$\alpha=1-\alpha$ 

These are the tasks for the ICCC demo of which I am presently aware, I think I have talked to each of the peple involved if I have overlooked anything please let me know. I'll be back from vacation July 31.

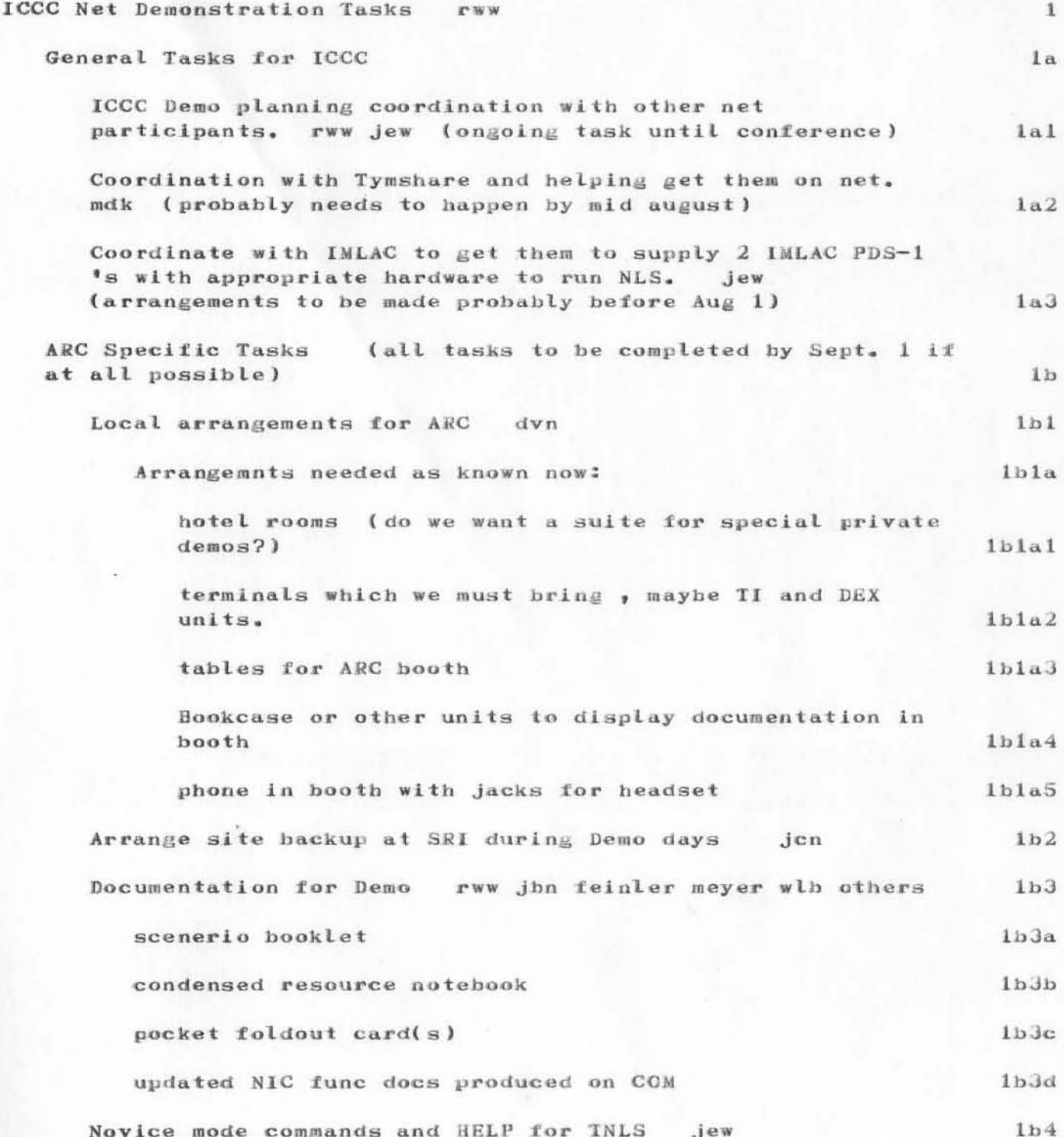

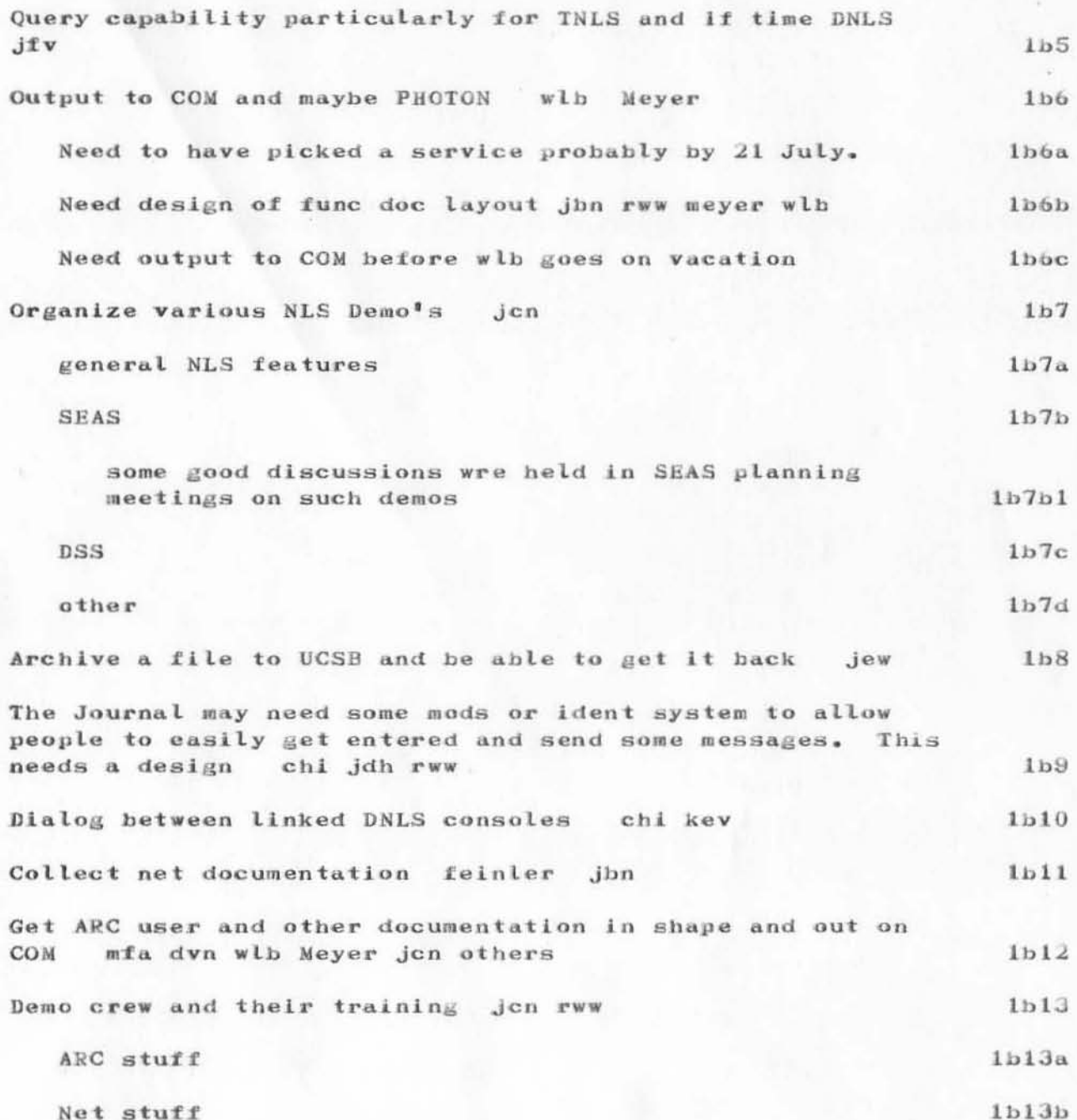

 $\mathbf{2}^-$ 

(J11056) 14-JUL-72 11:36; Title: Author(s): Richard W. Watson/RWW; Distribution: Kirk E. Kelley, N. Dean Meyer, Joy A. Glenn, Kay F. Byrd, Ralph Prather, James E. White, Augmentation Research Handbook, Jacques F. Vallee, Diane S. Kaye, Paul Rech, Michael D. Kudlick, Don Limuti, William R. Ferguson, Linda L. Lane, Marilyn F. Auerbach, Walt Bass, Douglas C. Engelbart, Beauregard A. Hardeman, Martin E. Hardy, J. D. Hopper, Charles H. Irby, Mil E. Jernigan, Harvey G. Lehtman, Jeanne B. North, James C. Norton, Cindy Page, William H. Paxton, Jeffrey C. Peters, Jake Ratliff, Barbara E. Row, Ed K. Van De Riet, Dirk H. van Nouhuys, Kenneth E. Victor, Donald C. Wallace, Richard W. Watson, Don I. Andrews/SRI-ARC; Sub-Collections: SRI-ARC SRI-ARC; Clerk: RWW; Origin: <WATSON>ICCCTASKS, NLS; 3, 14-JUL-72 11:32 RWW ;

RFC # 373

 $\label{eq:2.1} \begin{array}{cc} \alpha & \quad \text{if} \quad \mathcal{I} \end{array}$ 

M.

JMC 14-JUL-72 12:41 11058

ARBITRARY CHARACTER SETS by John McCarthy

# ARBITRARY CHARACTER SETS

## by John McCarthy

It would be nice to be able to have documents stored in computers that could include arbitrary characters and to be able to display them on any CRT screen, edit them using any keyboard, and print them on any printer. The object of this memorandum is to suggest how to get there from here with special reference to the ARPA network.

Where are we now?

NWG/RFC# 373

(1) At present, there is 96 character ASCII, and everyone agrees that it should be included in any larger set.

(2) Many installations are dependent on 64 character sets which do not even include the lower case latin alphabet.

(3) At the Stanford Artificial Intelligence Laboratory, we have a 114 character set that includes 96 character ASCII and which is implemented in our keyboards, displays, and line printer.

(4) Printers are becoming available that get their character designs out of memory, for example, the Xerox XGP printer, one of which we are getting.

(5) The IMLAC type dislay has the character designs in main memory so that changing the displayed set is just a matter of reloading the memory.

(6) Many display systems share the character generator among many display units. In some of these, e.g. the Datadisc, arbitrary sets are probably feasible (using kludgery to be described later), but in other systems, e.g. our III's, arbitrary sets are not feasible.

One possible approach to communication in expanded character sets is to produce an expanded standard set of characters, perhaps using 8 or 9 bits and expect new equipment to implement this set. This approach has the disadvantage that it will be very hard to get agreement on what the next step should be, and even if formal agreement is realized, many groups will find it in their interests to ignore the standard.

 $5c$ 

 $1\,$ 

 $\mathbf{2}$ 

з

4

5

 $5a$ 

 $5<sub>b</sub>$ 

### $5d$

#### 5e

### $5f$

### 6

Therefore, I would like to suggest that the next step be to arbitrary character sets. I suggest implementing this in the following way:

(1) There be established a registry of characters. Anyone can register a new character. Each character has a unique number, 17 bits should be enough even to include Chinese. Besides this, each character has a name in ASCII usually mnemonic. Finally, the character has a design which is a picture on a 50 by 50 dot matrix.

(2) Besides the registry of characters, there is a registry of character sets, which different groups are using for different classes of documents. A registered character set has a registry number and a table giving the correspondence between the character codes as bit sequences and the registered character numbers.

(3) Associated with a document is a statement of the character code used therein. This may be one of the registered codes or it may contain in addition modifications described by an auxiliary table giving the code correspondence with registered character numbers. A character code may have an escape character that says that the next character is described by its registry number. The statement of the character code may be a header on the document or the receiver may have to learn it by some other means, e.g. because its library catalog entry contains this information.

(4) Devices such as printers and displays draw characters in different ways and standardization doesn't seem feasible at present. Therefore, it is necessary to provide a way of going from the standard description of a character using a 50 by 50 dot matrix to whatever method the device uses. This is up to the programmers who are supporting the device. Some may choose to manually create files describing how registered characters are implemented. They may find it too much work to provide for all the characters and to update their files when new characters are registered. Others will provide programs for going from the registered descriptions to descriptions compatible with their implementations. Perhaps most will hand tailor the characters most used and provide a program for the others.

 $7<sub>b</sub>$ 

 $7a$ 

 $7c$ 

 $\tau$ 

(5) The easiest device to handle is the line printer because it is slow. At the beginning of the print job, the SPOOL program will look up the character set and load the printer's memory with the character designs used in the particular document. Sometimes, it may have to go through the network to one of the computers that stores the registry in order to find out what to do.

(6) Display systems that have a character memory for each display unit can be handled in about the same way. Users will occasionally experience delays when the display programs are surprised by unfamiliar characters.

(7) Display systems that share character memories require more complicated treatment. The object is to keep the memory large enough to keep all the characters that the current set of users is using and to handle the required table lookups from the different character codes in a nice way. There will be limitations on the diversity of character sets that can be in use simultaneously. Systems like the Datadisc that only look up the character when it is first written can be extended to work with large sets. Systems that have to look up each character code 30 times per second in order to maintain the display won't work so well.

I have no special ideas about how to make keyboards adaptable to arbitrary sets. Each user may have to fend for himself.

In this memorandum so far, I have ignored typography, i.e. the fact that in printed documents the same letter may be printed in many fonts. Perhaps, each character in each font will require a separate registered description, but with a constant difference between the numbers of the same character in different fonts. Installations will again have to decide what font distinctions they will implement.

Some other issues that might be considered are whether means can be provided to adapt texts automatically to the line and page lengths of the different devices.

It seems to me most likely that the typographical problems cannot be solved at this time, and it would be best to adopt conventions for registering character designs at this time, and leave typography for later.

 $7e$ 

 $7f$ 

8

 $\Omega$ 

10

 $11$ 

ver and in

In my opinion, there is no real obstacle to establishing the registry in the ARPA network now, getting the standards organizations to work, and being able to exchange documents in extended character sets as soon as the various installations can acquire the printers and display devices.

It is the present policy of the Stanford Artificial Intelligence Laboratory to acquire no more devices that are wedded to fixed character sets.

12

(J11058) 14-JUL-72 12:41; Title: Author(s): John McCarthy/JMC; Distribution: Ronald M. Stoughton, Jeanne B. North, Schuyler Stevenson, Charles Holland, Karl C. Kelley, Steve D. Crocker, Thomas F. Lawrence, John W. McConnell, John F. Heafner, Robert E. Long, Ari A. J. Ollikainen, James E. White, A. Wayne Hathaway, Dan L. Murphy, Patrick W. Foulk, Richard A. Winter, Harold R. Van Zoeren, Alex A. McKenzie, Robert L. Sundberg, Joel M. Winett, Abhay K. Bhushan, Peggy M. Karp, Thomas N. Pyke, Abe S. Landsberg, B. Michael Wilber, James A. Moorer, Edward A. Feigenbaum, Robert T. Braden, James M. Pepin, Barry D. Wessler, John T. Melvin, John C. LeGates, Art J. Bernstein, C. D. Shepard, Robert F. Hargraves/NWG; Sub-Collections: NIC NWG; RFC# 373; Clerk: JEW; Origin: <SU-AI>STRUC, NLS; 3, 14-JUL-72 12:23 JMC ;

WLB 14-JUL-72 12:49 11059 Comments on PODCOM reshuffling proposal (11041)

The views expressed in this document are not necessarily those of the Journal medium, and equal facility will be provided for expressing other viewpoints.

WLB 14-JUL-72 12:49 11059 Comments on PODCOM reshuffling proposal (11041)

I have two comments for PODCOM on 11041, the proposed POD reshuffling.

The first comment concerns the specific proposed reshuffling and the mechanism used for arriving at it and is unprintable.

The second concerns the concept of reshuffling, which seems to me to be a vacuous and impotent thing for PODCOM to propose under the existing conditions.

The existing conditions are that PODCOM has spent three months discussing PODAC, with some representational dialog with the PODs, in the attempt to arrive at a framework for PODAC evolution. If such a framework has been formulated and accepted, I for one am unaware of the fact, and in the absence of some such framework, I feel that it is arrogant of PODCOM to decree ("propose") an arbitrary reshuffling of the present POD structure.

Before we can possibly evaluate such a proposal on other than emotional grounds, we need to arrive at a framework which makes evident to us just what the PURPOSE of the new POD organization is to be.

When PODs were launched many moons ago, the existing organization was billed as experimental, and the duration of the first phase of the experiment was to be approximately three months. Implicit (or was it explicit) in the launching of this experiment was the understanding that at the end of the first phase an evaluative process would take place which would put the experiment into perspective and lay the foundations for continuing, modifying, or terminating it in the light of the conclusions made in this evaluative process regarding how much progress the POD organization has made toward accomplishing the goals of PODAC.

What evaluative processes have been attempted have reached no expressed conclusions, and we have no framework for PODAC evolution in which to discuss ANY specific proposals for changing (or not changing) the POD organization. Frankly, we don't know what the hell is going on. In this context, the PODCOM reshuffling proposal is pure bullshit, and if that is the best PODCOM has to offer us, then perhaps PODCOM -- and maybe the POD organization itself -has earned oblivion.

 $3a$ 

 $\mathbf{1}$ 

 $\mathfrak{D}$ 

3

 $3<sub>b</sub>$ 

 $3h1$ 

 $3<sub>b</sub>2$ 

WLB 14-JUL-72 12:49 11059 Comments on PODCOM reshuffling proposal (11041)

(J11059) 14-JUL-72 12:49; Title: Author(s): Walt Bass/WLB; Distribution: Kirk E. Kelley, N. Dean Meyer, Joy A. Glenn, Kay F. Byrd, Ralph Prather, James E. White, Augmentation Research Handbook, Jacques F. Vallee, Diane S. Kaye, Paul Rech, Michael D. Kudlick, Don Limuti, William R. Ferguson, Linda L. Lane, Marilyn F. Auerbach, Walt Bass, Douglas C. Engelbart, Beauregard A. Hardeman, Martin E. Hardy, J. D. Hopper, Charles H. Irby, Mil E. Jernigan, Harvey G. Lehtman, Jeanne B. North, James C. Norton, Cindy Page, William H. Paxton, Jeffrey C. Peters, Jake Ratliff, Barbara E. Row, Ed K. Van De Riet, Dirk H. van Nouhuys, Kenneth E. Victor, Donald C. Wallace, Richard W. Watson, Don I. Andrews/PODAC; Sub-Collections: SRI-ARC PODAC; Clerk: WLB; Origin: <BASS>PODM.NLS; 1, 14-JUL-72 12:45 WLB ;

JMC 14-JUL-72 15:17 11060

 $\mathbf{1}$ 

this is a mmessage

JMC 14-JUL-72 15:17 11060

 $(J11060)$  14-JUL-72 15:17; Author(s): John McCarthy/JMC; Distribution: James E. White/JEW; Sub-Collections: NIC; Clerk: JMC;

JAG 17-JUL-72 10:16 11064

Joy's experimenting

 $\theta_{\rm pc} = -\theta_{\rm cr}$ 

I'll catch eventually.

 $\mathbf 1$ 

Joy's experimenting

 $\alpha = -\lambda \alpha_{\mu}$ 

I am experimenting with journal. So bear with my mistakes. jag.

JAG 17-JUL-72 10:16 11064

Joy's experimenting

Australian China

(J11064) 17-JUL-72 10:16; Title: Author(s): Joy A. Glenn/JAG; Distribution: J. D. Hopper/JDH(I'll come to get some assistance so I can understand what I'm doing); Sub-Collections: SRI-ARC; Clerk: JAG;

# JAG 17-JUL-72 10:27 11065

and the local party

searching

 $\label{eq:1.1} \left\langle \mathbf{v}_{i} \right\rangle = \left\langle \mathbf{v}_{i} \right\rangle = \left\langle \mathbf{v}_{i} \right\rangle = \left\langle \mathbf{v}_{i} \right\rangle$ 

still experimenting

searching

a lo sea na

<KJOURNAL>11065.NLS;1, 17-JUL-72 13:23 XXX ; .HJOURNAL="JAG 17-JUL-72 10:27 11065"; Title: Author(s): Joy A. Glenn/JAG; Distribution: J. D. Hopper/JDH; Sub-Collections: SRI-ARC; Clerk: JAG;

Origin: <GUEST>JAG.NLS;1, 3-JUL-72 9:27 JAG ;

 $\overline{1}$ 

 $mess$ 

**STORY**  $\frac{\partial}{\partial t} \left( \frac{\partial}{\partial x} + \frac{\partial}{\partial y} \right)$ 

> You can ignore this. I am experimenting with journal in order to find some of the bugs.

(J11066) 17-JUL-72 10:34; Title: Author(s): Joy A. Glenn/JAG; Sub-Collections: SRI-ARC; Clerk: JAG;

 $\alpha$  .  $\beta$  .  $m \rightarrow -\mu \nu$ 

### LPD 17-JUL-72 18:08 11067

I can't get no satisfaction

### <DEUTSCH>TIP.NLS; 3, 17-JUL-72 18:04 LPD;

I have been having a great deal of trouble with the AMES TIP, and I have gotten no meaningful cooperation from site personnel:

Calls reporting difficulties with individual lines, directed to the number I have been given for complaints (965-5011), have produced no effect at all;

The person I was directed to from that number, Dr. Linebarger, has been unavailable on both of the times I have tried to call him; on one occasion I requested him to call me hack and he did not;

I have to dial an average of three different numbers before I find one that works: this number has been constant over time and if anything has been increasing recently.

In fact, after trying six different numbers this evening, and calling the NCC to verify that the TIP was up, i dialed the NIC computer directly to write this document and eventually use TELNET to replace the TIP.

I have been getting good cooperation from the NCC, but there is apparently nothing they can do about the absurdly poor quality of the interface equipment at AMES.

This journal document is a last resort attempt to get some action out of those responsible for the functioning of the network.

 $1<sub>c</sub>$ 

 $1<sub>b</sub>$ 

 $\mathbf{1}$ 

 $1a$ 

 $1a1$ 

 $1a2$ 

 $1a3$ 

 $1a4$ 

I can't get no satisfaction

Martin

(J11067) 17-JUL-72 18:08; Title: Author(s): L. Peter Deutsch/LPD; Distribution: AMES-TIP, Alex A. McKenzie, Lawrence G. Roberts, Steve D. Crocker, Richard W. Watson/AMES-TIP AAM LGR SDC2 RWW; Sub-Collections: NIC AMES-TIP; Clerk: LPD;

 $\mathbf{1}$ 

TRS 17-JUL-72 18:22 11068

attempt at initial communication via nic

# <BBN-NET>JCRL, NLS; 8, 17-JUL-72 18:08 TRS ;

Hi,

I hope you are all recovered and in good health again. I finally managed to get something into the NIC with the expectation it will get mailed to you and/or that you will see it next time you log in to the NIC.

The overhead for learning to use NLS and the NIC was a good deal larger than I'd anticipated. It took me about 20 hours to read through the user guide (NIC 7590) and to play enough with the system to feel comfortable with it. Bob Kahn and Bob Thomas were both at SRI during the week of July 3, and they have brought back the good news that both a beginner version of the user guide and a simpler user interface

for short messages are forthcoming.

Bob Kahn is anxious to demonstrate the NIC to attendees of ICCC, so he is pushing for getting these simplifications implemented over the next few months.

My first impressions of using NLS/NIC relative to the speech project are that we should definitely begin to use the journal facilities of the NIC for sending memos, reports by mail to each other ASAP. However, I have mixed feelings about the value of having each site try  $to$ send messages to each other or try to use the NIC on-line given the current state of NIC service. I feel we would he better off implementing the file transfer protocol on each of our machines, and sending messages plus short

correspondence to each other directly via this FTP route.

Implementation of the file transfer and data transfer protocols would also be useful to accessing the Lincoln  $1<sub>c</sub>$ 

 $1a$ 

 $1<sub>b</sub>$ 

 $\mathbf{1}$ 

 $1c1$ 

 $1d$ 

TRS 17-JUL-72 18:22 11068

attempt at initial communication via nic

data base.

In its current status, the NIC does not appear to be well suited to any message handling requirements of the speech project . The current message entering procedures via NLS are cumbersome; especially when non-display terminals  $arec$ utilized.

It is worth noting that IMLAC terminals can be converted to fairly reasonable NLS display terminals with the addition of a mouse and key set plus some software developed by peter deutsch and available from Xerox PARC. We are in the process of doing this conversion to our IMLAC here at BBN.

The SRI-ARC Host, like most of the hosts on the ARPANET, is just not up to the level of reliability one needs for fast, guaranteed turn around for messages. If the NIC gets serviced by a commercial outfit (with expected higher service reliability as well as backup service.), the speed and guarantee requirements could be met but it's not clear that the necessary convenience for short messages would be there. This convenience would be offered by communicating all messages machine to machine via the file transfer protocol which would result in one's seeing all his messages on his local host machine. Each host would have to notify its users, on login, if they had some messages (The TENEX system already has this capability), and some conventions would have to be set up about naming message files and

 $1d1$ 

 $1d2$ 

 $1d2a$ 

attempt at initial communication via nic

appending messages to such files consistent with the current ARPANET FTP protocol.

In order to get the ball rolling on the speech project's use of the

ARPANET, it seems appropriate for each speech contractor to have a guy who is responsible for the ARPANET/speech project co-ordination. (This is one of the roles I play at BBN.) This co-ordination role would consist, initially, of learning to use the NIC, getting people geared up to sending reports around through the NIC, and being responsible for implementation of the FTP on his localhost.

I propose to help set this up by contacting each of the contractors and asking them to assign the ARPANET/speech project co-ordination role to someone in their groups. My opinion is this would be most effective if this is done by personal visits to each site, and I would like some inputs from you about how to time this. If you'd like us to set up this network co-ordination prior to the Sept 25, 1972 SRI site visit, I should probably visit each of the 5 prime contractors prior  $t<sub>o</sub>$ that time. I am planning to attend the Sept 25 site visit; so, I could delay visiting each of the contractor's sites until then which would cause some further delay in using the ARPANET but save some travel expenses.

BBN is progressing on the approach of utilizing the digitizing facilities of Lincoln Labs via the phone line/ARPANET route we discussed. We expect to be sending bits back and forth in

August (assuming the telephone company lives up to their end of the bargain). I will keep you posted on our progress.

I will log into the NIC periodically to see if you have

з

 $1f$ 

 $1<sub>B</sub>$ 

 $1d3$ 

 $1e$ 

 $1<sub>h</sub>$ 

attempt at initial communication via nic

responded to this note.

 $\kappa$  , and  $\kappa$ 

TRS 17-JUL-72 18:22 11068

attempt at initial communication via nic

)

 $\label{eq:1.1} \mathcal{A} = \mathcal{A} - \mathcal{A} - \mathcal{A} \mathcal{A}$ 

)

( J11068) 17-JUL-72 18:22; Title: Author(s): Ted R. Strollo/TRS; Distribution: Ted R. Strollo, J. C. R. Licklider/TRS JCRL; Sub-Collections: NIC; Clerk: TRS;

On-Line Letter Form

The following is a copy of a file which works as a letter form, both for immediate hard copy and through the journal:

It should look the same before and after journalization if the information is consistent.

 $\langle$ ROW>LETTER.NLS;9, 3-AUG-72 9:40 NDM; .SNF=72; .H1P=FL;  $\cdot$ LBHJH1=0;  $\cdot$ HRM=72;  $\cdot$ FRM=72;  $\cdot$ LBS=1;  $\cdot$ RM=65;  $\cdot$ LFH=2;  $\cdot$ SN=0ff;  $PES;$ 

.HJournal="senderident .GDT; journal#";  $-H1=Ht1tle$ 

.F="to/from.Split;Page .GPN;";.PN=1;.LM=36; Stanford Research Institute Augmentation Research Center 333 Ravenswood Avenue Menlo Park, California 94025 .LM=0; .GCR=4;full address.GCR=2;Dear name: .GCR=2; first statement

.PFit; last statement .Grab=10;

 $-LM = 36; SNF = 0;$ Sincerely,

sendertitle Augmentation Research Center. LM=0;

typist

This is what it looks like:

 $\mathbf{1}$ 

 $1<sub>b</sub>3$ 

 $\mathbf{2}$ 

 $1<sub>b</sub>$ 

 $\mathbf{1}$ 

1a

 $1<sub>b</sub>1$ 

NDM 8-AUG-72 12:35 11070

senderident 12 AUG 72 3:11AM journal#

Stanford Research Institute Augmentation Research Center 333 Ravenswood Avenue Menlo Park, California 94025

full address

Dear name:

first statement

last statement

 $2a1$ 

 $2a2$ 

Sincerely,

sendertitle Augmentation Research Center

typist

title

To use it, make the following substitutions:

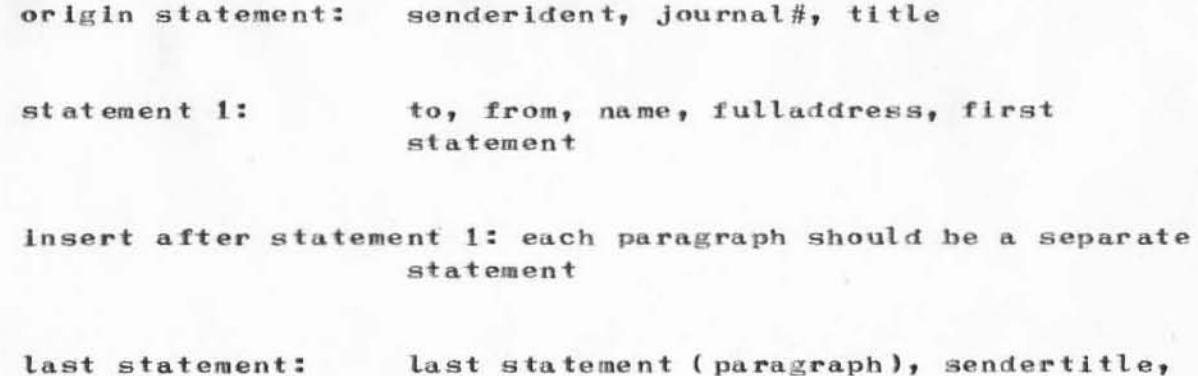

typist

### On-Line Letter Form

(J11070) 8-AUG-72 12:35; Title: Author(s): N. Dean Meyer/NDM; Distribution: Augmentation Research Handbook, Kirk E. Kelley, N. Dean Meyer, Kay F. Byrd, Ralph Prather, James E. White, Jacques F. Vallee, Diane S. Kaye, Paul Rech, Michael D. Kudlick, Don Limuti, William R. Ferguson, Linda L. Lane, Marilyn F. Auerbach, Walt Bass, Douglas C. Engelbart, Beauregard A. Hardeman, Martin E. Hardy, J. D. Hopper, Charles H. Irby, Mil E. Jernigan, Harvey G. Lehtman, Jeanne B. North, James C. Norton, Cindy Page, William H. Paxton, Jeffrey C. Peters, Jake Patliff, Barbara E. Row, Ed K. Van De Riet, Dirk H. van Nouhuys, Kenneth E. Victor, Donald C. Wallace, Richard W. Watson, Don I. Andrews/SRI-ARC; Sub-Collections: SRI-ARC; Clerk: NDM; Origin: <MEYER>LETTER.NLS;6, 8-AUG-72 12:28 NDM; .HJournal="  $\mathbf{u}$  :

NDM 29-AUG-72 17:09 11071

ARC Physical Environment SIG

THE ARC PHYSICAL ENVIRONMENT

a special interest group

pusher: Marilyn

A Special Interest Group will be formed to consider the ARC physical environment.

Its goal will be to make the ARC a more pleasant and comfortable place to be and to work.

Rationale: A great deal of effort has been put into improving the social environment at ARC. There must be some relationship between the social and the physical environments. Improvements in the physical environment may lead to improvements in other areas.

An example: There was a time when, while the computer was down, people gathered around the round table and talked, instead of everyone splitting. These talks often included valuable exchanges of information and may have led to better inter-personal relationships (whatever they may be). Perhaps a properly decorated Parsley room (J2100) would let that happen again.

Also: It is probably worth something just to make people happier being here.

THEREFORE, you are cordially invited to the first meeting of the ARC Physical Environment special interest group.

At this meeting, we will:

 $2a1$ 

1

 $1a$ 

 $\overline{2}$ 

 $2a$ 

 $2a2$ 

 $2a1a$ 

 $2<sub>b</sub>$ 

 $2b1$ 

ARC Physical Environment SIG

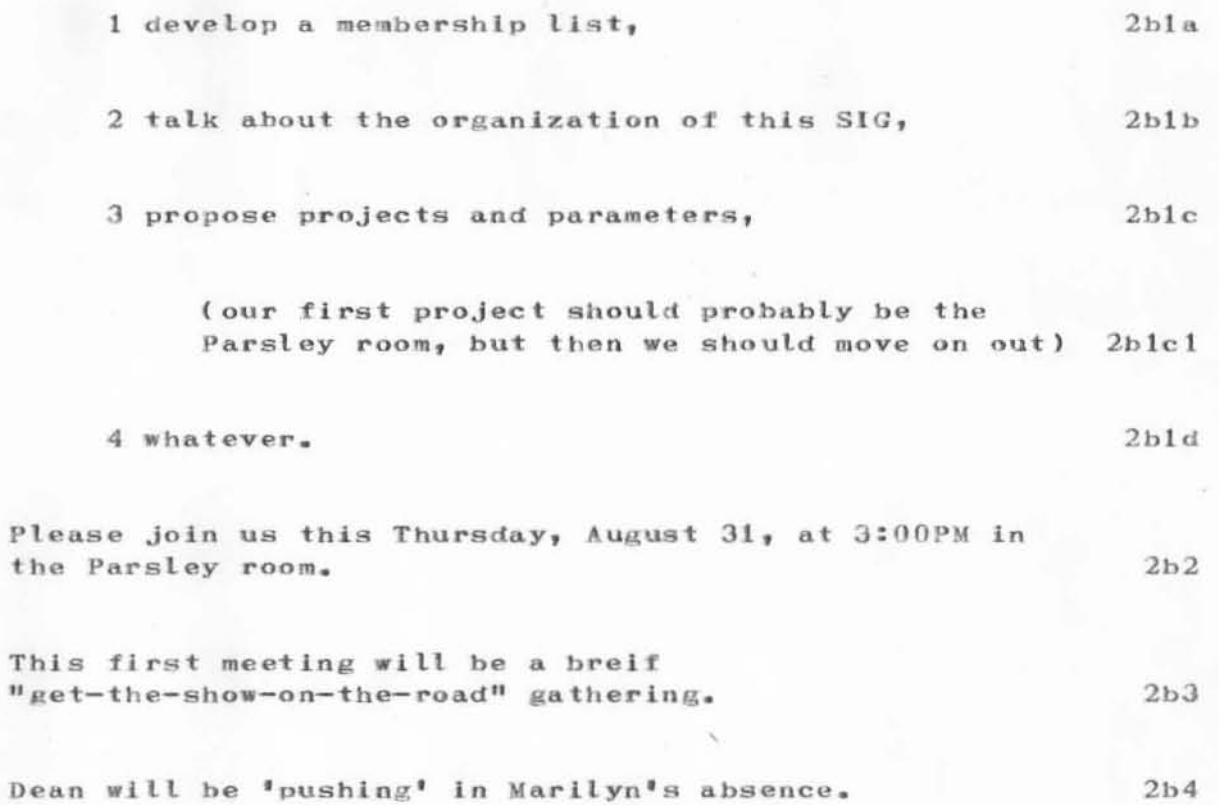

ARC Physical Environment SIG

(J11071) 29-AUG-72 17:09; Title: Author(s): N. Dean Meyer/NDM; Distribution: Guest O. ARC, Elizabeth J. Feinler, Augmentation Research Handbook, Kirk E. Kelley, N. Dean Meyer, Kay F. Byrd, Ralph Prather, James E. (Jim) White, Jacques F. Vallee, Diane S. Kaye, Paul Rech, Michael D. Kudlick, Don Limuti, Ferg R. Ferguson, Linda L. Lane, Marilyn F. Auerbach, Walt Bass, Douglas C. Engelbart, Beauregard A. Hardeman, Martin E. Hardy, J. D. Hopper, Charles H. Irby, Mil E. Jernigan, Harvey G. Lehtman, Jeanne B. North, James C. Norton, Cindy Page, William H. Paxton, Jeffrey C. Peters, Jake Ratliff, Barbara E. Row, Ed K. Van De Riet, Dirk H. van Nouhuys, Kenneth E. Victor, Smokey C. Wallace, Richard W. Watson, Don I. Andrews/SRI-ARC; Sub-Collections: SRI-ARC; Clerk: NDM; Origin: <MEYER>APE.NLS; 2, 29-AUG-72 15:01 NDM ; "HJournal="NDM 31 AUG 72 6:46AM 11071";
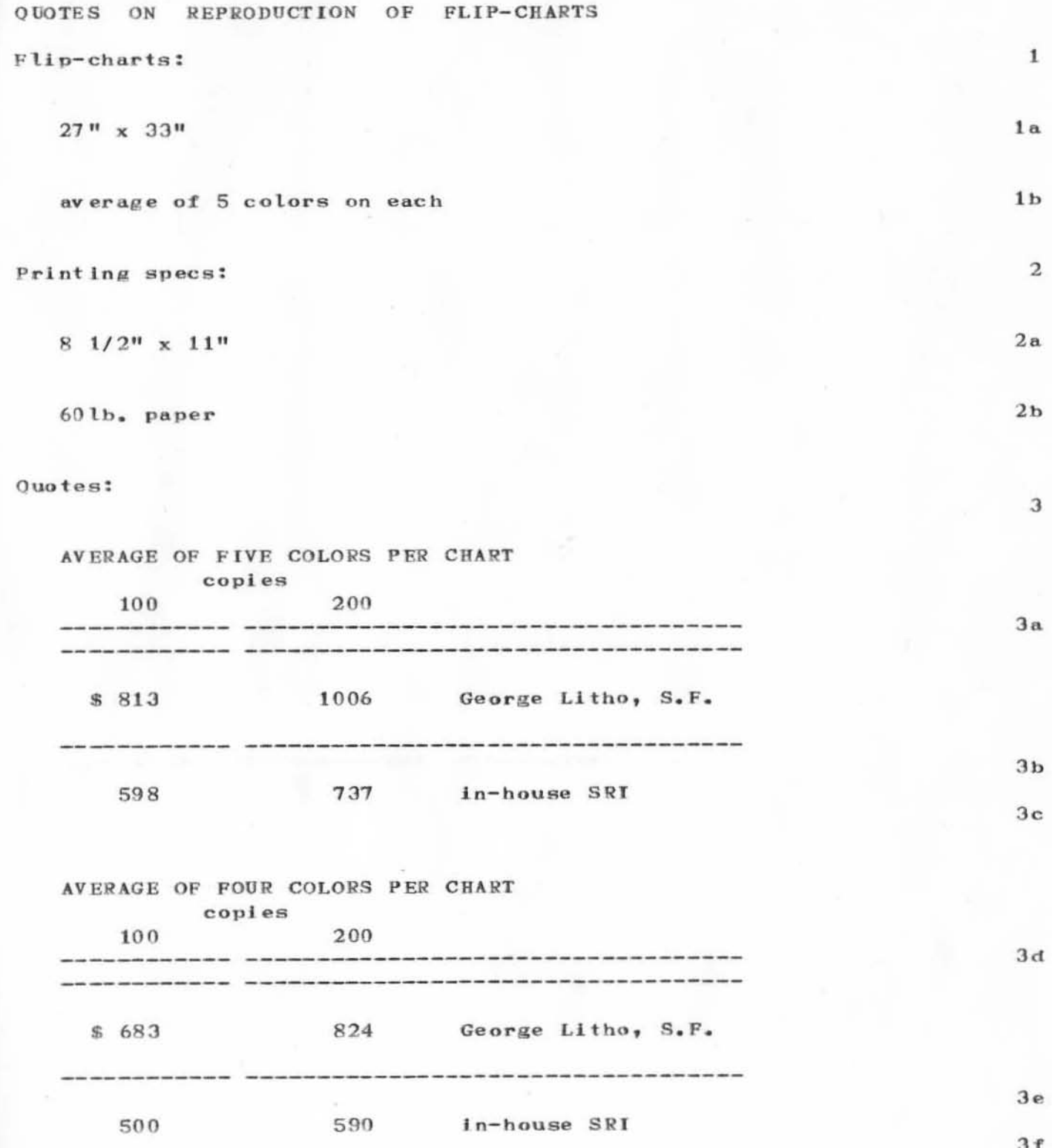

QUOTES ON REPRODUCTION OF FLIP-CHARTS

(J11072) 18-AUG-72 8:23; Title: Author(s): N. Dean Meyer/NDM; Distribution: Dirk H. van Nouhuys, Richard W. Watson, James C. Norton/dvn rww jcn ; Sub-Collections: SRI-ARC; Clerk: NDM; Origin: <MEYER>COST.NLS;1, 17-AUG-72 17:11 NDM ; .HJournal="NDM 25 AUG 72 2:56AM 11071";

JAG 18-JUL-72 11:02 11073

journal trying

still trying

journal trying

<KJOURNAL>11073.NLS;1, 18-JUL-72 13:23 XXX; .HJOURNAL="JAG 18-JUL-72 11:02 11073"; Title: Author(s): Joy A. Glenn/JAG; Distribution: Marilyn F. Auerbach/MFA; Keywords: I don't understand this command.; Sub-Collections: SRI-ARC; Clerk: JAG; Origin: <GUEST>JAG.NLS;1, 3-JUL-72 9:27 JAG ;

 $\mathbf 1$ 

testing journal

iege

 $\alpha$  .

Hi, I am testing journal commands and you are a guinea pig. Ha, ha. Joy.

JAG 18-JUL-72 11:06 11074

testing journal

**V35** 

(J11074) 18-JUL-72 11:06; Title: Author(s): Joy A. Glenn/JAG; Distribution: Kay F. Byrd/KFB(hey, I am learning to use the journal, if you can believe that. ); Sub-Collections: SRI-ARC; Clerk: JAG;

 $\mathbf{I}$ 

still trying the journal

 $\eta = \alpha = -\alpha \rho$ 

I'm still trying to learn the journal. Hope you don't mind all these messages.

)

)

)

still trying the journal

(J11075) 18-JUL-72 11:08; Title: Author(s): Joy A. Glenn/JAG; Distribution: Kay F. Byrd/KFB(hi, guinea pig. ha,ha,ha.); Sub- Collect ions: SRI-ARC; Clerk: JAG;

A RESOURCE NOTEBOOK CUT

The following is a cut at what seems to me to be a useful host entry for the Resource Notebook. The Notebook is herein viewed as something that should be useful to a potential or new Network user exploring the Network from a terminal, and not as something you might go hide in a corner somewhere to read to gain a feel for what the host is all about. Hence, the entry attempts to illicit answers to specific questions that might arise during a terminal session, and in general discourages the host installation from rambling on under broad headings.

The entry is intended to be queryable on-line of course, by the kind of program Jacques is working on. Hence, each statement of the host entry would presumably be named. To facilitate on-line interrogation of the Resource Notebook, the query program should be guaranteed, for example, that in:

(System Configuration)  $(Core)$  $(Amount)$ 

the statement named 'Amount' is simply a decimal number which is the number of words of core attached to the host system. With that kind of a priori knowledge about each host entry in the Notebook, the query program could presumably answer such questions as 'List all the 360/'s in the Network with at least  $500K$  of core.<sup>1</sup>.

Where the host insists on attaching explanatory paragraphs (whose nature won't be known to the query program a priori) to statements in its entry, they should be inserted as separate statements (a level down presumably) so they can be ignored by the query program when appropriate, and be named so that the query program can respond blindly to the appropriate user queries.

The set of information I have selected as important represents only my view of the world, of course. I created it by reading through the current Notebook and extracting those Items that seemed important, and then added some information that Network users with whom I come in contact always seem to need but don't have. It is intended that, where applicable, an entry have links to documents to which a user can turn on-line for more detailed information about a subject.

 $2a$ 

 $\overline{c}$ 

 $\mathbf{1}$ 

 $\overline{\mathcal{A}}$ 

5

6

A RESOURCE NOTEBOOK CUT

A large section about use of the host's time-sharing system is included, and hence the Notebook entry is somewhat slanted in that direction. The reason for that fact is obvious: that kind of activity is the one currently of concern to the largest number of users, simply because the Network protocols to support it have been developed and implemented in many hosts. As other Network activities develop, the appropriate information about them must be coaxed from each host and added to the Resouce Notebook. It's pretty silly, however, to try now to anticipate the kind of questions that a user will want answered about, for example, the host's graphics system.

The entry outline is as follows:  $\overline{7}$ Host Identification  $7a$ Official Host Name  $7a1$ Nick names (if any)  $7a2$ Host Address  $7a3$ Mailing Address  $7a4$ Specific Network Function (if any) (e.g., NIC, NCC)  $7a5$ Personnel (Name, Phone, Mailing Address)  $7a6$ Caretaker of Resource Notebook Entry  $7a6a$ NIC Station Agent  $7a6b$ NIC Technical Liaison  $7a$ <sub>6</sub> $c$ Administrator  $7a6d$ Software  $7a6e$ Hardware  $7a6f$ 

Consultant  $7a6g$ Operator  $7a6h$ Up History During Last "n" Months  $7a7$ (From an MIT-like Survey Program)  $7a7a$  $7<sub>b</sub>$ 

Preamble

A RESOURCE NOTEBOOK CUT

 $\sim 10$ 

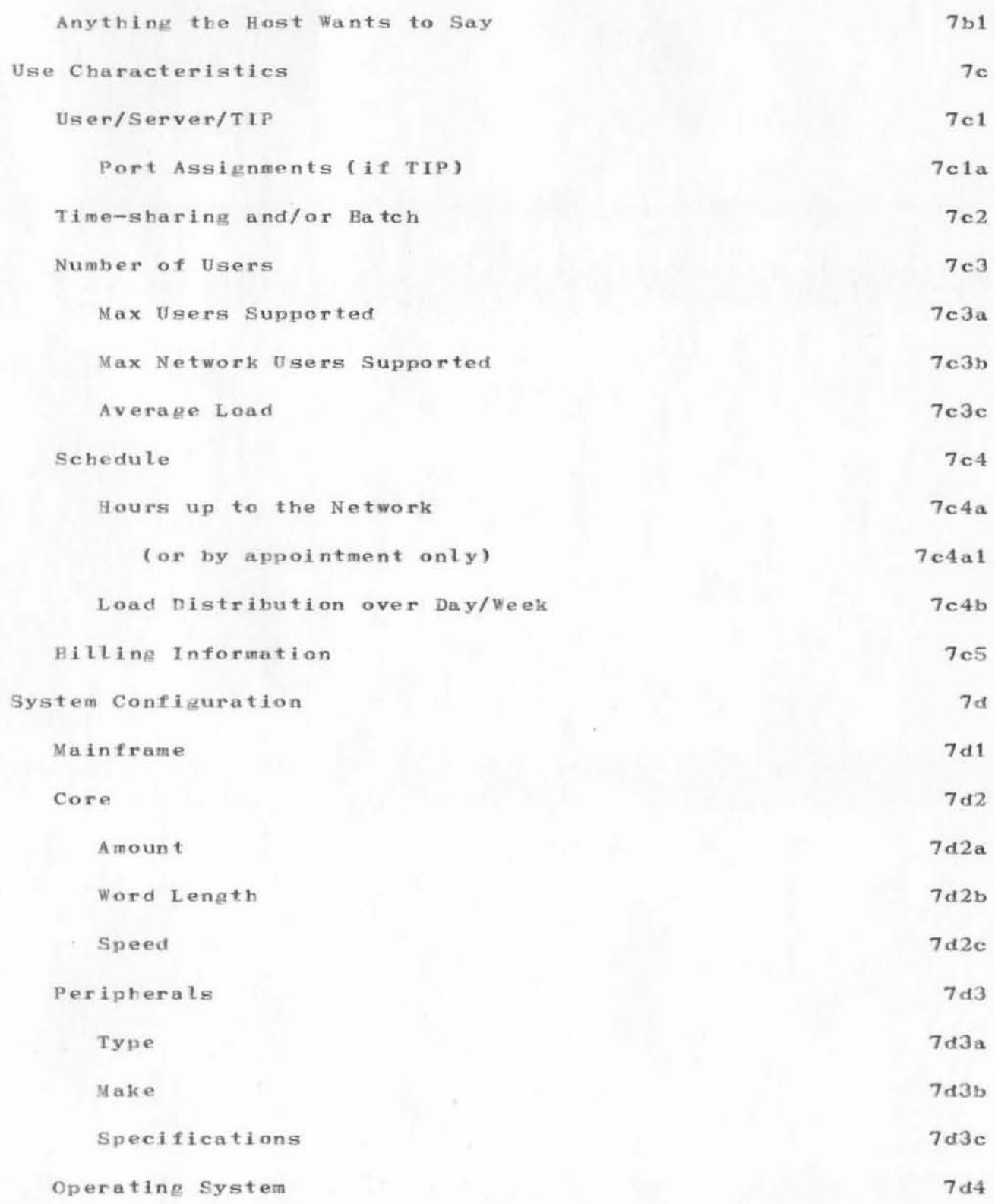

 $\mathbf{V} = \mathbf{U} - \mathbf{V}$  , and

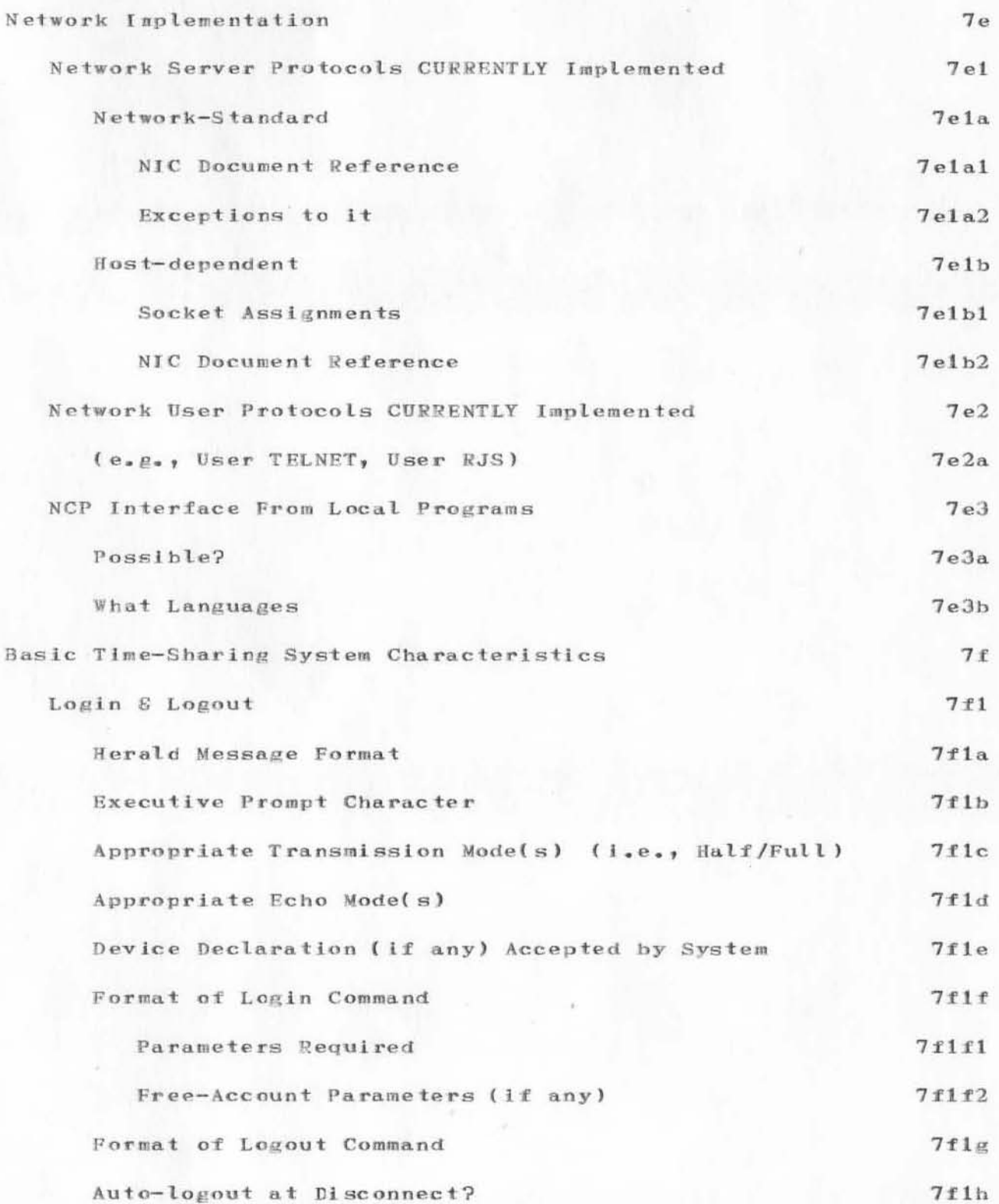

A RESOURCE NOTEBOOK CUT

ι.

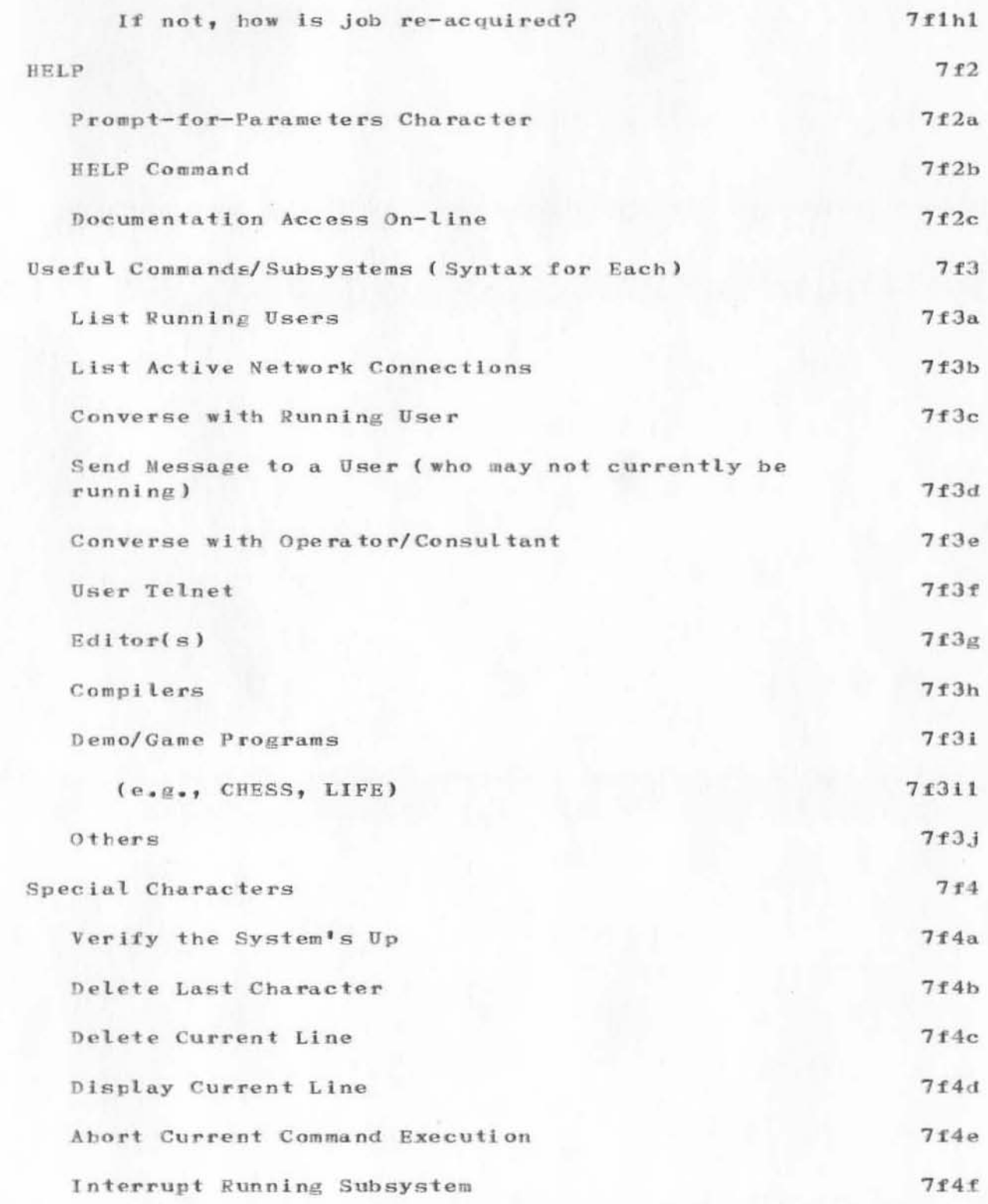

A RESOURCE NOTEBOOK CUT

 $\omega^{(1)}$  ,  $\omega^{(1)}$  and

 $\rm M$ 

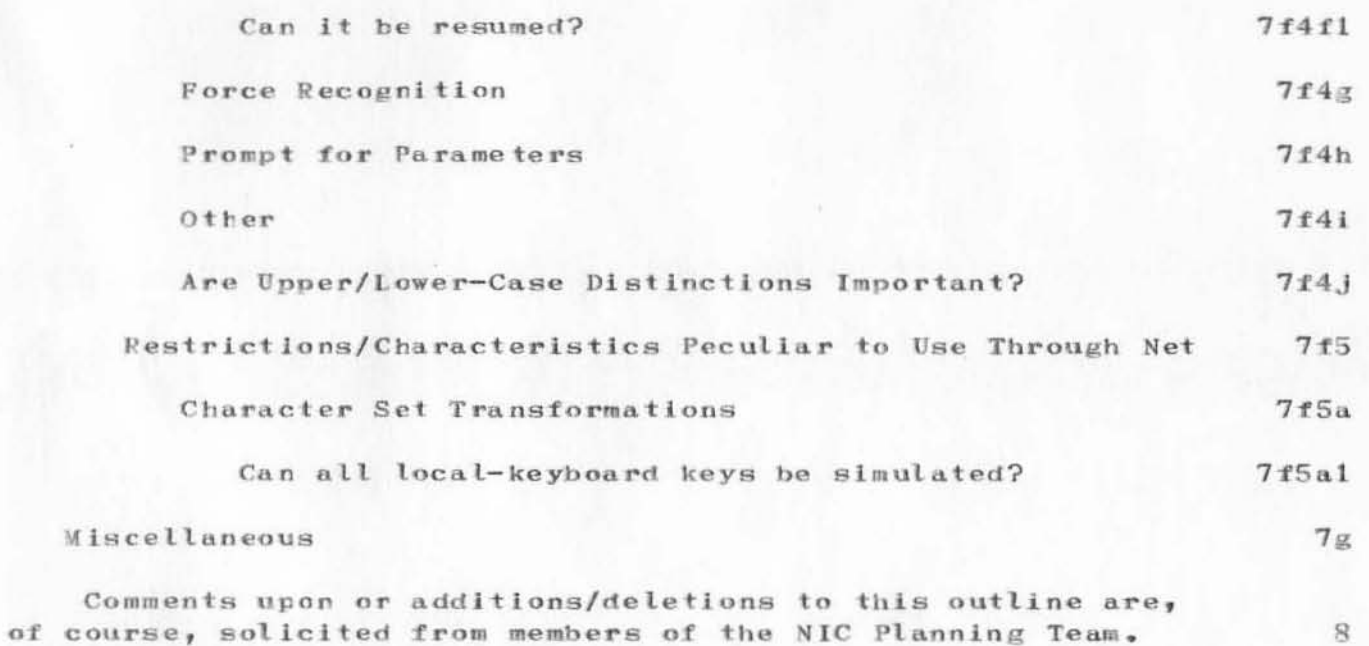

A RESOURCE NOTEBOOK CUT

حفائيا والق

(J11083) 18-JUL-72 12:19; Title: Author(s): James E. White/JEW; Distribution: Richard W. Watson, Jacques F. Vallee, James E. White, Jeanne B. North/npt ; Sub-Collections: SRI-ARC NPT; Clerk: JEW; Origin: <WHITE>RNB.NLS;3, 18-JUL-72 12:18 JEW ;

ICCC Accounts Opened

 $\label{eq:11} \qquad \qquad \mathcal{H}^{\text{max}} \rightarrow \mathcal{H}^{\text{max}}$  $\Delta$  ,  $\sim$  ,  $\mu$ 

> The following ICCC accounts have been opened and are known to work:

> > $\mathbf 1$

At BBN-TENEXA:

USERID=ICCC PASSWORD=ICCC  $ACCOUNT#=11514$ 

At the NIC:

 $USERID=ICCC$ PASSWORD=ICCC  $ACCOUNT#=3$ 

 $1<sub>a</sub>$ 

 $\mathbf{1}$ 

 $1a1$ 

 $1<sub>b</sub>$ 

 $1<sub>b1</sub>$ 

JEW 18-JUL-72 13:18 11084

ICCC Accounts Opened

 $-166$ 

(J11084) 18-JUL-72 13:18; Title: Author(s): James E. White/JEW; Distribution: William W. Plummer, Robert E. Kahn, Richard W. Watson, Peggy M. Karp, Robert H. Thomas, James E. White, Dr. Vinton G. Cerf, Robert M. Metcalfe, Albert Vezza, Diane C. Roberts, Alex A. McKenzie/xic3 ; Sub-Collections: SRI-ARC XIC3; Clerk: JEW; Origin: <WHITE>ICCACC.NLS;2, 18-JUL-72 13:16 JEW ;

 $\mathbf 1$ 

## RESPONSE TO YOUR MESSAGES

Pichard Kalin is at Applied Data Research. See the Directory, NIC 5150 for the address of ADR (look under affiliations). Also, I am working on the NF and RJE mailing lists........Cindy

## RESPONSE TO YOUR MESSAGES

 $\mathcal{A}^{\mathcal{A}}$  .

(J11085) 18-JUL-72 13:28; Title: Author(s): Cindy Page/CXP; Distribution: Jonathan E. Postel/JBP; Sub-Collections: SRI-ARC; Clerk: CXP;

dnls preliminary user guide

 $\frac{1}{2}$  ,  $\frac{1}{2}$  ,  $\frac{1}{2}$ 

Of course you know that I'm just sending oout stuff in order to experiment with journal commands.

dnls preliminary user guide

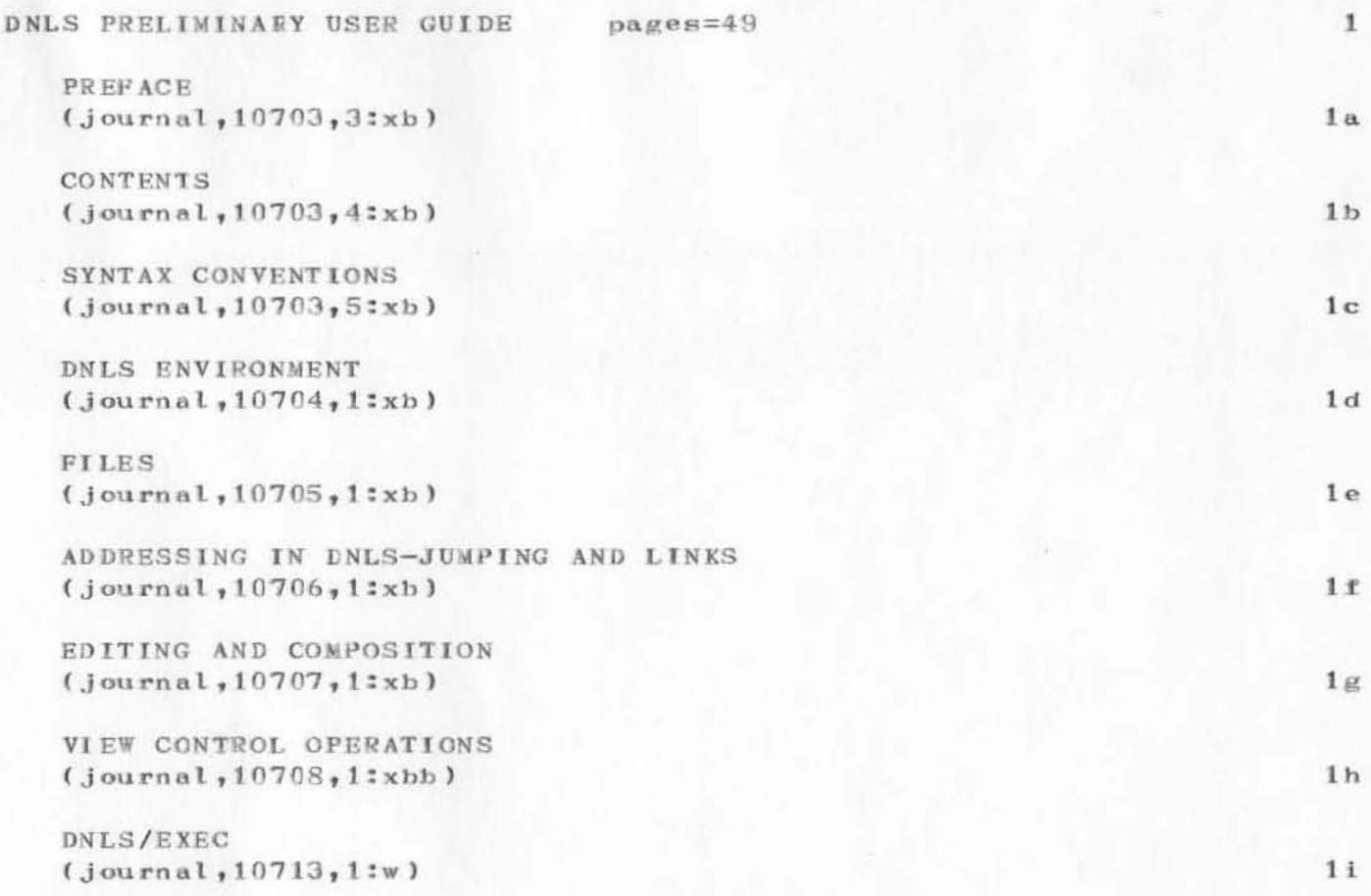

JAG 18-JUL-72 13:30 11087

dnls preliminary user guide

美味茶

(J11087) 18-JUL-72 13:30; Title: Author(s): Joy A. Glenn/JAG; Distribution: Marilyn F. Auerbach, Kay F. Byrd, Barbara E. Row/MFA(just checking it out) EFB(thought you'd like some mail) BER(told you that you were next, ha, ha); Sub-Collections: SRI-ARC; Clerk: JAG;

messaloha

 $\label{eq:3.1} \begin{array}{cccccccccc} \gamma_1 & \gamma_1^2 & \cdots & \gamma_{2}^2 & \cdots & \gamma^2 \end{array}$ 

(J11088) 18-JUL-72 13:42; Title: Author(s): Joy A. Glenn/JAG; Distribution: Beauregard A. Hardeman/BAH; Sub-Collections: SRI-ARC; Clerk: JAG;

 $\frac{1}{1}$ 

messaloha

PER P

aloha. I het you didn't intend to come back. Actually, you are a guinea (blank). I am testing out journal commands to find errors. So I thought that you'd like to hear from me. Surprize messaloha

 $\label{eq:2.1} \gamma_2 = \gamma_2 \qquad \Rightarrow \quad \gamma_2 = -\infty$ 

Thanks for lending me your undivided attention.

tnls beginners guide--contents

You can ignore this document. I am testing journal commands to<br>find possible errors. So you are an experiment. Hope you don't mind.

tnls beginners guide--contents

TNLS BEGINNERS GUIDE pages=35

to the city

NO TE  $(journal, 10814, 3:xb)$ 

PREFACE  $(journal, 10814, 4: w)$ 

CONTENTS  $(journal, 10814, 5:xb)$   $1<sub>b</sub>$ 

 $1\,$ 

 $1\,\mathrm{a}$ 

 $1\,\mathrm{c}$ 

JAG 18-JUL-72 13:58 11089

tnls beginners guide--contents

)

 $-2 - 16$ 

)

)

( J110 89 ) 18-JUL-72 13:58; Title: Author(s): Joy A. Glenn/JAG; Distribution: Edward E. Pollack, Thomas F. Knight, Edward R. Plala, Charles W. Rose, David W. Shipman, James A. Moorer, Stan L. Mantiply, Rainer W. Schulz, Bob Van Tyul, Jeanne B. North, John T. Melvin, Kenneth E. Victor, John W. McConnell, Peggy M. Karp, Dan L. Murphy, Rod M. Fredrickson, Donald C. Wallace, Carl M. Ellison/tTUG; Sub-Collections: SRI-ARC TUG; Clerk: JAG;

experimenting with the journal

 $\sigma_{\rm c} \sim 10^{11}$  m

I wonder if I'll get this message.

JAG 18-JUL-72 14:02 11090

experimenting with the Journal

 $x \rightarrow$ 

 $\rightarrow$ 

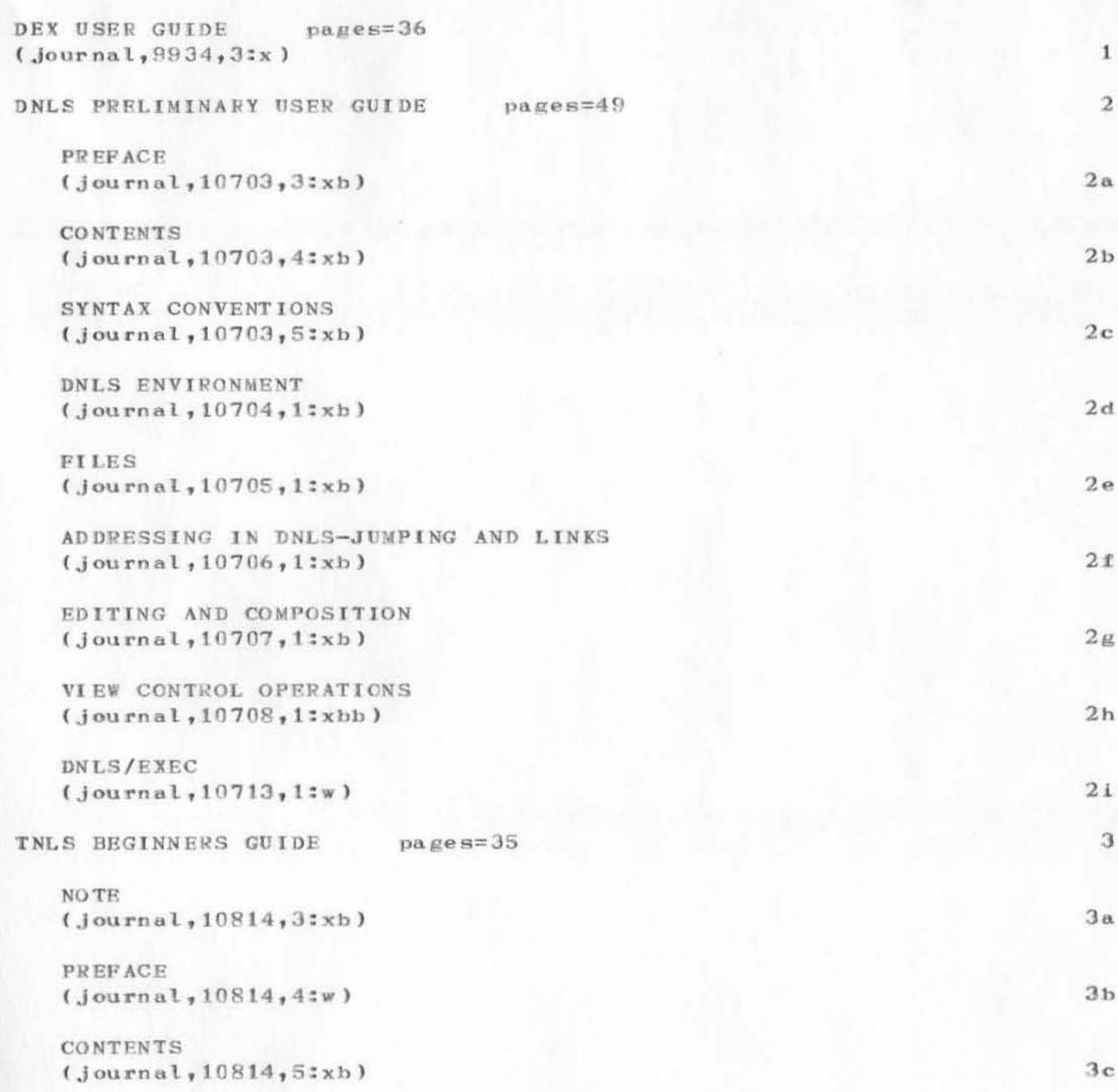

experimenting with the journal

 $\label{eq:2.1} \mathcal{F} = \left\{ \mathbf{e}^{\top} \rightarrow \mathbf{e}^{\top} \rightarrow \mathbf{e} \right\}$ 

(J11090) 18-JUL-72 14:02; Title: Author(s): Joy A. Glenn/JAG; Distribution: Joy A. Glenn/JAG(this is my very own message); Sub-Collections: SRI-ARC; Clerk: JAG;

1

don limuti is your ISAG (Institute Staff Advisory Group) representative. He will participate in the steering committee activaties, please submit to him any ideas or questions you would like put to executive managment ( charlie anderson ). As an example ken would like to know why it is necessary

to have security clearances at the arc. some people feel that ISAG

is a management trick  $-1$  really don't know where it's at, lets ask some tough questions and find out.

 $1\,$ 

DL 18-JUL-72 17:00 11092

 $(J11092)$ 18-JUL-72 17:00; Author(s): Don Limuti/DL; Distribution: Kirk E. Kelley, N. Dean Meyer, Joy A. Glenn, Kay F. Byrd, Ralph Prather, James E. White, Augmentation Research Handbook, Jacques F. Vallee, Diane S. Kaye, Paul Rech, Michael D. Kudlick, Don Limuti, William R. Ferguson, Linda L. Lane, Marilyn F. Auerbach, Walt Bass, Douglas C. Engelbart, Beauregard A. Hardeman, Martin E. Hardy, J. D. Hopper, Charles H. Irby, Mil E. Jernigan, Harvey G. Lehtman, Jeanne B. North, James C. Norton, Cindy Page, William H. Paxton, Jeffrey C. Peters, Jake Ratliff, Barbara E. Row, Ed K. Van De Riet, Dirk H. van Nouhuys, Kenneth E. Victor, Donald C. Wallace, Richard W. Watson, Don I. Andrews/SRI-ARC; Sub-Collections: SRI-ARC; Clerk: DL;

 $\mathbf 1$ 

peter-

i would like to make the imlacs we have here at mac win with nls, and

i understand you have programs which do basically what is wanted. Perhaps you could give me some pointers to relevent files and some ideas of what is going on. -- tom knight (tfk)

 $\overline{a}$ 

 $(J11093)$   $18-JUL-72$   $19:17$ ; Title: Author(s): Thomas F. Knight/TFK; Distribution: L. Peter Deutsch/LPD; Sub-Collections: NIC; Clerk: TFK;

)

)

)

To: Bob Wing

From: Dirk van Nouhuys

Subject: Usefulness of Gus Matzorkis As a Consultant to ARC

ARC has been going through a period of changes in medium range goals and the character and scale of our response to external users. These changes have exerted pressure for alterations in our own internal organization. Mr. Matzorkis can aid us in examining the problem and in designing mechanisms for selecting appropriate changes and making them gracefully.

For many years ARC has been a rather isolated research organization. Within the past year several research sub-programs within ARC have matured to the point where external users are applying them experimentally. We have undertaken new externally oriented projects, principally the Network Information Center. We have hired some new people whose experience and work style suits these new directions.

For these and other reasons, early in the spring Doug Engelbart set up a formal program of personal and organizational development in ARC (PODAC). Mr. Matzorkis has consulted with us twice, first to provide information in a general field of organizational development and secondly to observe and discuss the present organizational structure of ARC with particular attention to PODAC.

These visits have encouraged us to seek his help further, in particular in the light of his experience with research and development groups (e.g., at TRW Systems) in an atmoshere more oriented towards pressure from users than ours.

6

 $\overline{7}$ 

5

 $\mathbf{1}$ 

 $\overline{2}$ 

 $\mathfrak{B}$
DVN-19-JUL-72 8:47 11094 25 JUL 72 5:06AM KIRK

(J11094) 19-JUL-72 8:47; Title: Author(s): Dirk H. van Nouhuys/DVN; Distribution: Dirk H. van Nouhuys/DVN; Keywords: organizational Development, consultant, OD, ; Sub-Collections: SRI-ARC; Clerk: DVN; Origin: <VANNOUHUYS>MEMC.NLS; 3, 19-JUL-72 8:40 DVN ;

 $\mathbf{1}$ 

hi

the list of rje group is ok with me, go ahead with the mailing list, thanks for the address info on Kalin, but how does knowing 'Directory, NIC 5150' help ?

(J11097) 19-JUL-72 14:00; Author(s): Jonathan B. Postel/JBP;<br>Distribution: Cindy Page/CXP; Sub-Collections: NIC; Clerk: JBP;

JEW 19-JUL-72 14:12 11098

## SRI-AI ICCC RESOURCE

I talked to Mike Wilber, SRI-AI's Technical Liaison about resources on their PDP-10 that might be made available for ICCC. He indicated that there was really just one of which he knew that would be demonstratable at such a conference (since their robot doesn't qualify as a TIP-supported terminal).

Steve Cole (Ext 4601) has what is apparently a fairly elaborate question-answering system written in BBN-LISP. I talked with Steve this morning and he thinks an effective demonstration could be built around it. It appears to me that it is something that might turn out to be frequently used from the do-it-yourself terminals.

The program accepts natural language input and can converse (in depth, it is alledged) on a number of different subjects. Apparently it also has some subsystems with a CAI flavor.

The AI 10 is devoted this morning to an ARPA demonstration, so I haven't had a chance to get a demo of the program. I hope to be able to do that this afternoon or tomorrow. At the moment it looks like a promising resource.

4

 $\mathbf{1}$ 

 $\overline{2}$ 

3

## SRI-AI ICCC RESOURCE

(J11098) 19-JUL-72 14:12; Title: Author(s): James E. White/JEW; Distribution: Robert M. Metcalfe, Richard W. Watson/rmm rww ; Sub-Collections: SRI-ARC; Clerk: JEW; Origin: <WHITE>COLE.NLS;2, 19-JUL-72 11:11 JEW ;

 $\mathbf{1}$ 

a link for you

Please be informed that you are assigned link 245 (decimal) for use in experimentation with a console to console linking network protocol.

JBP 24-JUL-72 12:51 11116

a link lor you

)

)

)

(J11116) 24-JUL-72 12:51; Title: Author(s): Jonathan B. Postel/JBP; Distribution: Robert D. Bressler/RDB2; Sub-Collections: NIC; Clerk: JBP;

 $\mathbf{1}$ 

Oops., i mean Socket

previous message should say socket every place that it says link, thus the message should be: You are hereby assigned socket 245 (decimal) for use in an experimental console to console network protocol.

JBP 24-JUL-72 13:18 11117

Oops.. i mean Socket

(J11117) 24-JUL-72 13:18; Title: Author(s): Jonathan B. Postel/JBP; Distribution: Robert D. Bressler/RDB2; Sub-Collections: NIC; Clerk: JBP; Meeting on Choice of COM

 $N = -N$ 

s

Minutes of July 20 Meeting with DCE, JCN, WLB, and NDM on choice of COM Service Eureau. Parameters of choice established.

NDM 24-JUL-72 15:46 11133

Neeting on Choice of COM

On July 20, 1972, there was a meeting of DCE with JCN, WLB, and NDM to discuss the choosing of a Computer-Output-to-Microfilm (and subsequent hard copy production) service bureau.  $\mathbf{1}$ A survey of COMs and service bureaus in Calif. was performed by NDM prior to the meeting. (meyer, com, ) 2 Highest quality and versatility were assumed requirements.  $2a$ Acceptable machines: FR-80, Comp 80 (both by III), and Singer 6000.  $2<sub>b</sub>$ Candidate service bureaus:  $2<sub>c</sub>$ George Lithograph (Comgraphics)  $2c1$  $2c1a$  $S \cdot F \cdot$  $(12)397 - 2411$  $2c1b$ Jim Nicholson  $2c1c$ salesman: Ron Faria (15)297-6606  $2c1d$  $S \bullet J \bullet$ Singer-Link MS-6000  $2c1e$ have platemaking, printing, punching, collating,  $2c1f$ and binding capablities 2 day turnaround  $2c1<sub>E</sub>$ Data Dissemination Systems Inc.  $2c2$ 11161 West Pico, L.A. 90064  $2c2a$  $(213)478 - 0691$  $2c2b$  $2c2c$ Mark Browm  $Comp 80$  $2c2d$ 2 "painted" type faces  $2c2d1$ have platemaking, printing, punching, collating, binding, and distribution capablities  $2c2e$  $2c2f$ 4 day turnaround

Meeting on Choice of COM

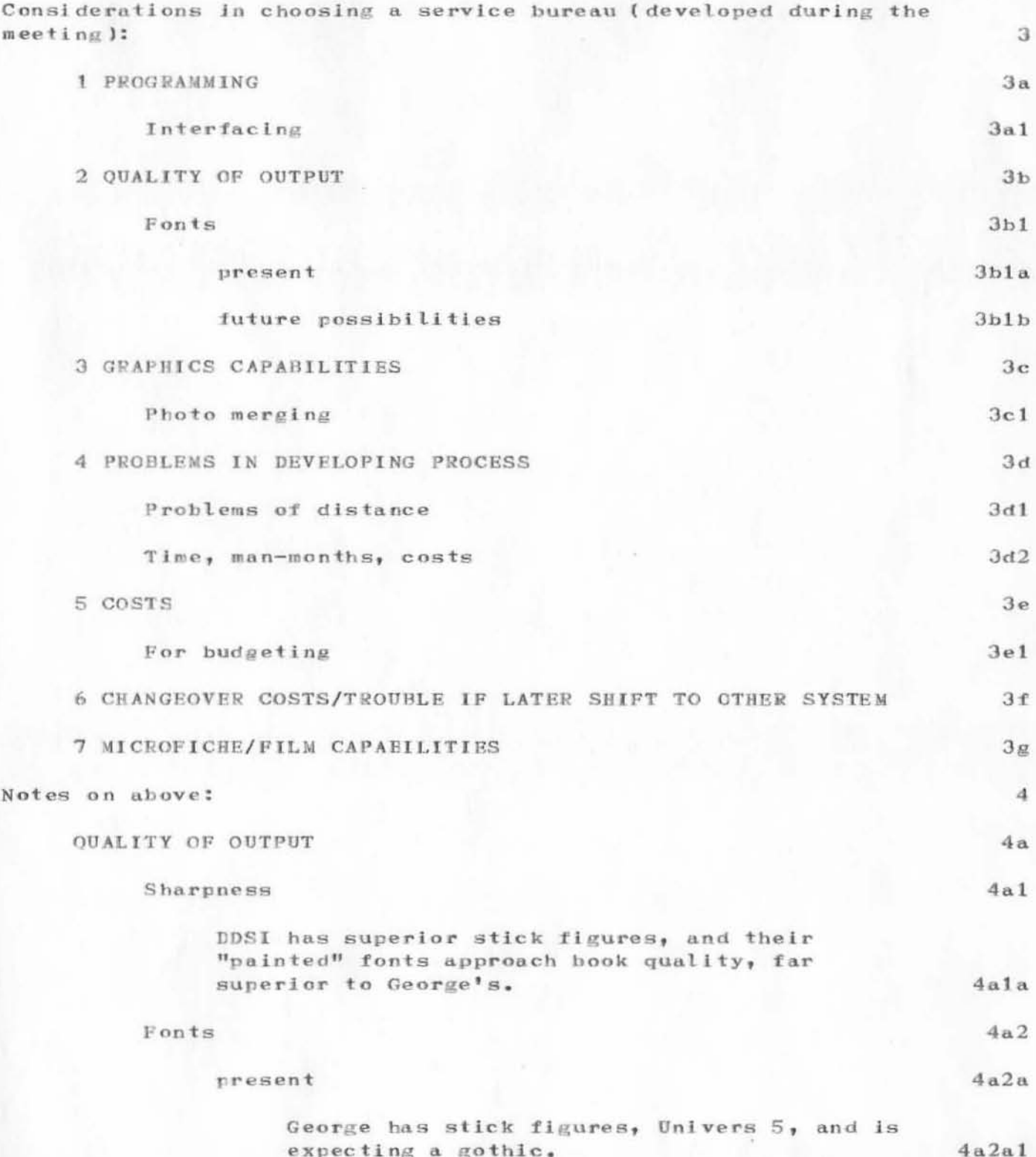

NDM 24-JUL-72 15:46 11133

Meeting on Choice of COM

 $\eta$ 

 $\mathcal{U}^{-1}$ 

visit

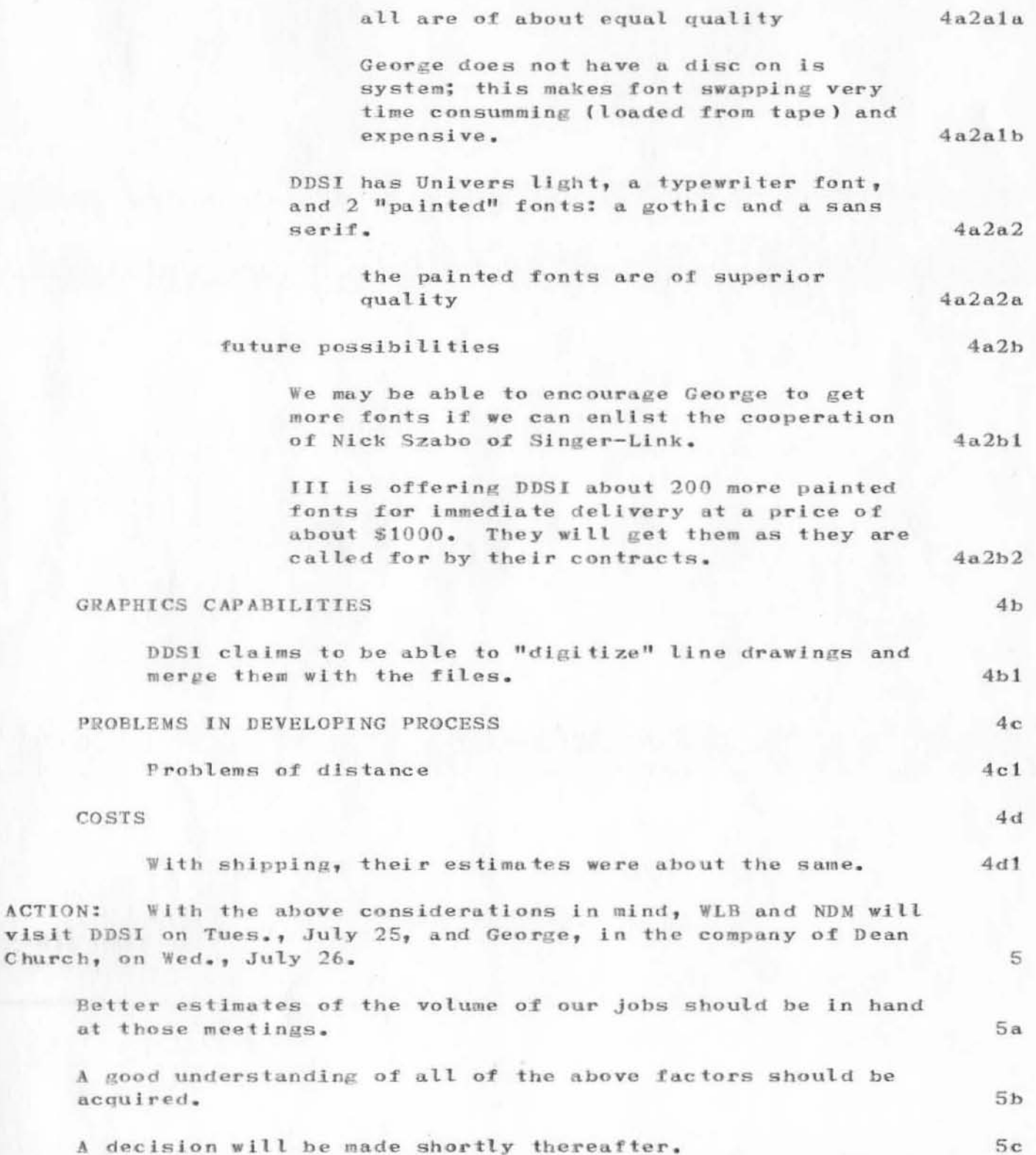

NDM 24-JUL-72 15:46 11133

Meeting on Choice of COM

(J11133) 24-JUL-72 15:46; Title: Author(s): N. Dean Meyer/NDM; Distribution: Douglas C. Engelbart, James C. Norton, Walt Bass, William H. Paxton, Richard W. Watson, James C. Norton/DCE JCN WLB EMC; Sub-Collections: SRI-ARC EMC; Clerk: NDM; Origin: <MEYER>MEETING.NLS; 2, 24-JUL-72 15:35 NDM ;

ADO 24-JUL-72 19:31 11134

tip software feedback

"t closed" prints in the midst of news text, near the front.  $\mathbf{1}$ "r closed" prints near the end, but still sometimes within the  $\overline{2}$ news text. on one occasion, i have gotten "t open mtr open" with no subsequent strange behavion of the connection.  $\mathfrak{I}$ all of the above using mitre-tip via dialup, and a 30 cps terminal.  $\overline{4}$ the allocate bug seems to happen to me regularly when connected to rand, via mitre, but i have not noticed it at the nic. 5 the news feature seems like a great idea. 6 7 ....buz owen (saac)

ADO 24-JUL-72 19:31 11134

tip software feedback

(J11134) 24-JUL-72 19:31; Title: Author(s): A. D. (Buz) Owen/ADO;<br>Distribution: David C. Walden/DCW3; Sub-Collections: NIC; Clerk: ADO;

DVN 25-JUL-72 10:17 11135.

The Content Analyser is Too Slow

The content analyzer offers wonderful vistas in semi-automatic editing, but they are largely untouched for several reasons. One important reason is the content analyzer takes too much central processor time.

For example, I have written the following content analyzer pattern which searches for print directives set off by angle brackets.

(dearangle)[  $\sqrt{U}$  / 0L 1\$12L (') /  $\sqrt{U}$  (1\$12LD /  $\sqrt{U}$  \$72CH  $\sqrt{U}$ )  $\rightarrow$   $\frac{1}{2}x$ 

It is a good pattern in that it seems to find all print directives and very little else.

Perhaps it could be written more efficiently.

I tried to run it recently on a 300-page file. After 2:20 processor minutes in 39 minutes clock time I gave up. I had goten through about 100 pages of the file.. I have not repeated the experiment.

Instead, when I want to find print directives I use the following simpler pattern.

 $[$   $\leq$  UL L];

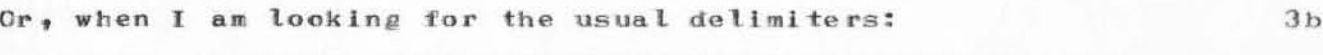

 $[$   $\cdot$   $UL$   $L$   $];$ 

When it is earching for the normal delimiters  $\binom{3b}{1}$  catches about half directives and half other things in normal text.

I have to make the pass cut myself which defeats the purpose of the content analyzer.

If a system is to be widely attractive for semi-automated editing, patterns as complex as 2a above should run with speed more nearly approaching that of the sorts.

 $2a$ 

 $2<sub>b</sub>$ 

 $2<sub>b1</sub>$ 

 $\mathbf{1}$ 

 $\mathfrak{D}$ 

3

 $3a$ 

 $3a1$ 

 $3<sub>b1</sub>$ 

 $3<sub>c</sub>$ 

 $3d$ 

4

DVN 25-JUL-72 10:17 11135

The Content Analyser is Too Slow

(J11135) 25-JUL-72 10:17; Title: Author(s): Dirk H. van Nouhuys/DVN; Distribution: L. Peter Deutsch, James C. Norton, Michael D. Kudlick, Richard W. Watson, Charles H. Irby, Harvey G. Lehtman, Paul Rech, Douglas C. Engelbart, Dirk H. van Nouhuys/LPD JCN MDK RWW CHI HGL PR DCE DVN; Sub-Collections: SRI-ARC; Clerk: DVN; Origin: <VANNOUHUYS>JDIRK,NLS;1, 25-JUL-72 10:14 DVN ;

A facility to interrogate network resources

This outlines a service to be demonstrated at the ICCC conference and providing a simple-minded way of getting 'resource notebook type info from a teletype.

A facility to interrogate network resources

PROPOSAL FOR ICCC DEMONSTRATION OF A NEW NIC SERVICE: ON-LINE INFORMATION ON NETWORK FACILITIES.

At the ICCC Conference next October we will be demonstrating a simple, terminal-oriented NIC service that uses a very straightforward query program. The aim of this effort is NOT to introduce generalized interrogation features into NLS or anything of the sort, but only to use existing facilities in the simplest possible way.

With this in mind, I have tried to produce a quick path to the information that is currently buried in the Resource Notebook, There are several constraints on the interrogation language to be offered: it must require no training in NLS. It must be easy to use by someone walking off the street, and it must operate comfortably on a teletype. This means that we cannot afford any sort of complex hierarchical structure, but instead we need to pack the main information into reference tables that can be typed fast.

The proposed service will be simple to operate and simple to update, It will consist essentially of one user program, named query, and one information file, named index. The program triggers printing selected statement groups in response to the user typing one letter commands. The sites are numbered in sequence and are referenced by number so that the user is never given a chance to misspell anything.

Condensed entries are prepared from the Resource Notebook and will give a quick overview of the services of each site, its login procedure, etc. In addition, indices are provided (either in straight index or tabular form) for the main items of interest, namely:

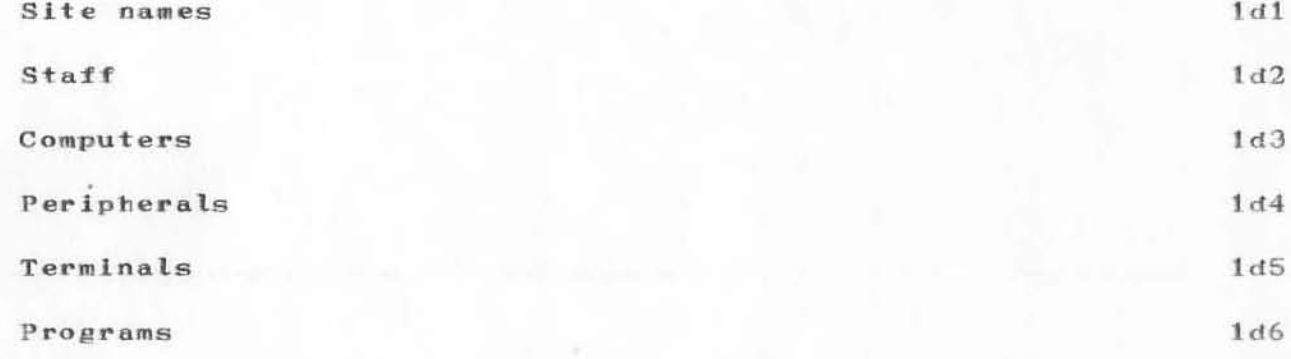

We need to experiment with this scheme in two directions: i) Testing the ease of operation of the service from teletypes under various conditions, ii) experimenting with various

 $1<sub>b</sub>$ 

 $\mathbf{1}$ 

 $1a$ 

 $1d$ 

JFV 25-JUE-72 11:03 11136

A facility to interrogate network resources

degrees of detail in the responses that are typed out, especially in regard to tables.

 $1e$ 

JFV 25-JUE-72 11:03 11136

A facility to interrogate network resources

(J11136) 25-JUL-72 11:03; Title: Author(s): Jacques F. Vallee/JFV; Distribution: Kirk E. Kelley, N. Dean Meyer, Joy A. Glenn, Kay F. Byrd, Ralph Prather, James E. White, Augmentation Research Handbook, Jacques F. Vallee, Diane S. Kaye, Paul Rech, Michael D. Kudlick, Don Limuti, William R. Ferguson, Linda L. Lane, Marilyn F. Auerbach, Walt Bass, Douglas C. Engelbart, Beauregard A. Hardeman, Martin E. Hardy, J. D. Hopper, Charles H. Irby, Mil E. Jernigan, Harvey G. Lehtman, Jeanne B. North, James C. Norton, Cindy Page, William H. Paxton, Jeffrey C. Peters, Jake Ratliff, Harbara E. Row, Ed K. Van De Riet, Dirk H. van Nouhuys, Kenneth E. Victor, Donald C. Wallace, Richard W. Watson, Don I. Andrews/SRI-ARC; Sub-Collections: NIC SRI-ARC; Clerk: JFV; Origin: <VALLEE>DEMO.NLS; 3, 25-JUL-72 10:48 JFV ;

new Jsles

)

)

)

this is the description of two new jsles to be implemented soon in our version of monitor 129. they are the first step in not having to specify device type to nls.

new jsies

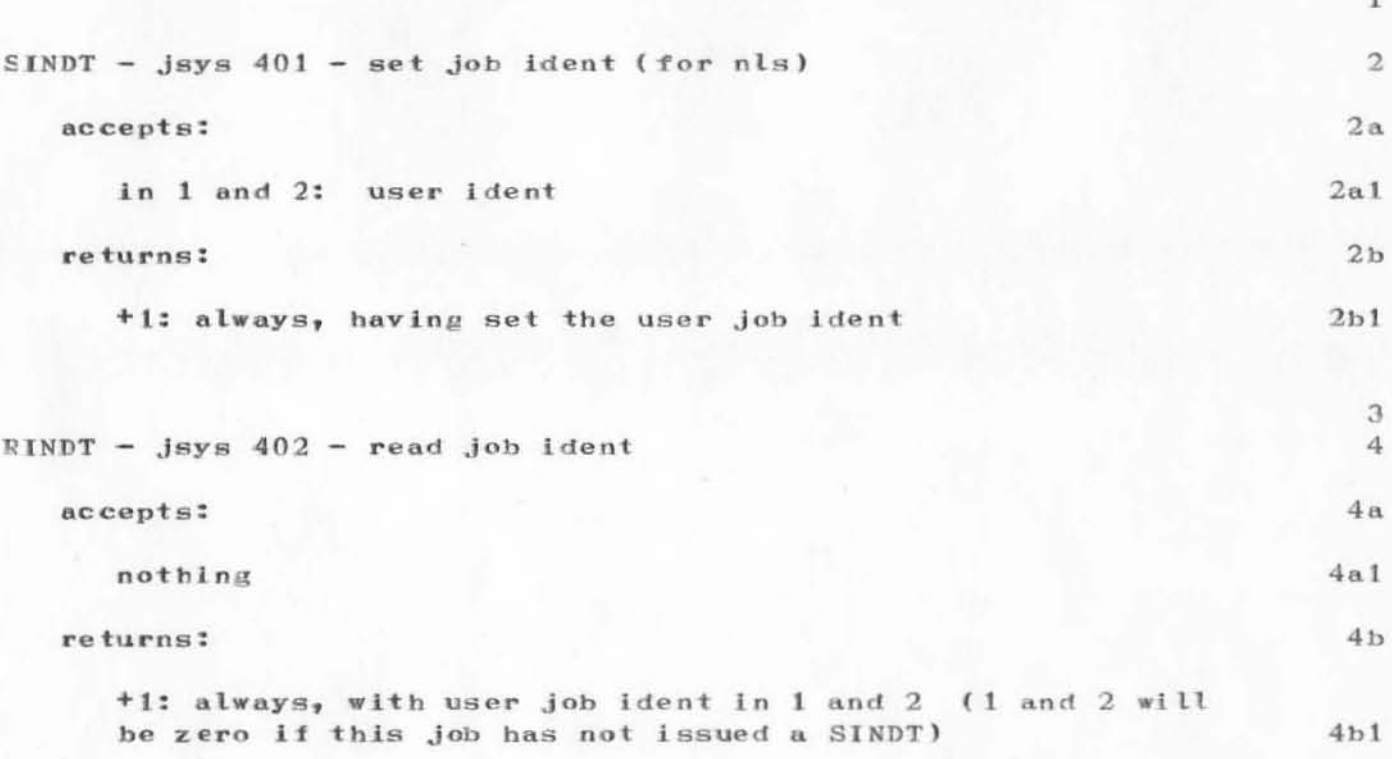

new jsies

(J11137) 25-JUL-72 11:15; Title: Author(s): Kenneth E. Victor/KEV; Distribution: Kirk E. Kelley, N. Dean Meyer, Joy A. Glenn, Kay F. Byrd, Ralph Prather, James E. White, Augmentation Research Handbook, Jacques F. Vallee, Diane S. Kaye, Paul Rech, Michael D. Kudlick, Don Limuti, William R. Ferguson, Linda L. Lane, Marilyn F. Auerbach, Walt Bass, Douglas C. Engelbart, Beauregard A. Hardeman, Martin E. Hardy, J. D. Hopper, Charles H. Irby, Mil E. Jernigan, Harvey G. Lehtman, Jeanne B. North, James C. Norton, Cindy Page, William H. Paxton, Jeffrey C. Peters, Jake Ratliff, Barbara E. Row, Ed K. Van De Riet, Dirk H. van Nouhuys, Kenneth E. Victor, Donald C. Wallace, Richard W. Watson, Don I. Andrews/SRI-ARC; Sub-Collections: SRI-ARC; Clerk: KEV; Origin: <VICTOR>NEW-JSIES.NLS;2, 25-JUL-72 11:09 KEV ;

## Time Cards Early in the Week

)

)

)

Kay posted the timecards early this week so that people can fill out the subnumbers rationally without having to think back 4 or 5 days to what they did.

From now on they will appear on Monday.

1 n

1

Time Cards Early in the Week

)

)

(J11139) 25-JUL-72 11:22; Title: Author(s): Dirk H. van Nouhuys/DVN; Distribution: Kirk E. Kelley, N. Dean Meyer, Joy A. Glenn, Kay F. Byrd, Ralph Prather, James E. White, Augmentation Research Handbook, Jacques F. Vallee, Diane S. Kaye, Paul Rech, Michael D. Kudlick, Don Limuti, William R. Ferguson, Linda L. Lane, Marilyn F. Auerbach, Walt Bass, Douglas C. Engelbart, Beauregard A. Hardeman, Martin E. Hardy, J. D. Hopper, Charles H. Irby, Mil E. Jernigan, Harvey G. Lehtman, Jeanne B. North, James C. Norton, Cindy Page, William H. Paxton, Jeffrey C. Peters, Jake Ratliff, Barbara E. Row, Ed K. Van De Riet, Dirk H. van Nouhuys, Kenneth E. Victor, Donald C. Wallace, Richard W. Watson, Don I. Andrews, Duane L. Stone/SRI-ARC DLS (action arising from our meeting); Sub-Collections: SRI-ARC; Clerk: DVN; Origin: <VANNOUHUYS>TIME.NLS; 1, 25-JUL-72 11:06 DVN ;

DLS 25-JUE-72 12:59 11140

Visit by AF/DA

Have been visiting with Frank Allen and Maj Broadbent and they would like to experiment with the Execuport over the network. Can you spare a little time and give them someinstruction???

Visit by AF/DA

(J11140) 25-JUL-72 12:59; Title: Author(s): Duane L. Stone/DLS; Distribution: Robert Logan/RL; Sub-Collections: RADC; Clerk: DLS;

 $\mathbf{1}$ 

DEAR BARB,

THANKS FOR YOUR MESSAGE. I AM SORRY THAT IT HAS TAKEN ME SO LONG TO REPLY, BUT I HAVE NOT BEEN USING ARPA MUCH OF LATE. IN RESPONSE TO YOUR QUESTION REGARDING THE MISSING CHARACTERS IN MY LAST MESSAGE: THE PROBLEM IS NOT IN YOUR SYSTEM, BUT IN OUR EXECUPORT TERMINAL WHICH HAS A STICKY SPACE BAR. THANKS FOR YOUR CONCERN.

ARNIE

AMO 25-JUL-72 14:25 11141

(J11141) 25-JUL-72 14:25; Title: Author(s): Arnold M. Ostebee/AMO; Distribution: Barbara E. Row/ BER; Sub-Collections: NIC; Clerk: AMO;

MEJ 25-JUL-72 14:30 11142

1

1a

 $2a$ 

 $2a1$ 

2a2

3

 $2a3$ 

4

NIC TNLS Class, August 10-11, 1972

Following results so far on survey for attendees to August  $10-11$ , 1972, NIC TNLS class:

SRI Artificial Intelligence Group

Richard Fikes and Steve Coles both will attend. They will see Cindy Page for the material that might be needed in preparation for the course. No further action on our part, except that I will phone them again a couple of days before the class and remind them of it. Told them to be here no  $\text{Later than } 9 \text{ AM on Aug. } 10.$  Later than  $9 \text{ AM on Aug. } 10.$ 

### UCLA  $\overline{2}$

)

)

)

Ari Ollikainen tells me that the following will attend from UCLA:

Jean d'Fucci. - will fly in Wednesday evening Aug. 9. Have made a single reservation for her at the Mermaid Inn, checkout Friday. Will need materials for class. Same address and phone number as Ari.

She prefers JDF for her ident; in case of conflict with a possible other JDF, please use JHD.

Ari Ollikainen - will drive up on Wednesday but will not need a reservation on Wednesday evening. Made a reservation for him for 6 PM checkin at the Mermaid Inn, evening of Thursday August 10. Departure Saturday morning, Aug. 12. Cindy should phone him to find out what she has to send him, if anything, that he does not already have.

#### University of Illinois

Found that Marcia Trager is no longer there; Katie Howe is temporarily - part time - taking her place. Phoned Karl Kelley at home this morning  $(7/21)$ , since had not been able to get in touch with him, and he said that they have not yet been able to settle on a permanent Station Agent. He could not send anyone this time, but he would like to feel that he could tentatively have a place in the next class. 3a

National Security Agency, Washington, D.C.

Phoned Stephen Walker, but never could get in touch with him. Finally today (7/21) talked to Jim Tippitt who says that Steve is planning to come (away from the office on a camping trip at the moment). He will be back in the office Monday 7/24 and Tippitt will ask him to call and make a definite commitment. 4a

 $\mathbf{1}$ 

MEJ 25-JUL-72 14:30 11142

NIC TNLS Class, August 10-11, 1972

Walker returned the call on Monday, July 24. He cannot attend the class. He would like to be notified of the next class.

#### Stanford University AI Group

Jim Stein at Stanford AI Group had wanted to attend the last class but called so late the class was filled. Dirk has contacted him; Stein will call us back the first week of August and let us know if he can attend.

#### $SRI - A RC$

)

)

)

Probably will be two attendees from ARC -- Kirk Kelley and Jake FeinLer ..

#### <sup>F</sup> NWC, Monterey

Frances A. (Toni) McHale, Fleet Numerical Weather Central, Monterey, California 93940 phone (408) 646-2817, will attend the August 10-11, 1972, *NIC TNLS Class*. She will drive up on Wednesday, Aug. 9, arriving at the Mermaid Inn in the evening. Have made a single reservation for her at the Mermaid for nights of Aug.  $9$ ,  $10$ , and  $11$ , morning checkout on Saturday, Aug. 12. Miss McHale prefers to have TONI for her ident. She will need a TNLS User Guide. I promised to send her a marked map so she can find the Mermald and the proper building at SR I.

#### Argonne National Laboratory

Called Stanley Cohen to find out if he wanted to attend. He said he didn't need the class, but would probably have someone he would like to have attend a class AFTER October '72. Please keep him in mind for a class about then.

Cohen suggested we call Ashenhurst at University of Chicago; he is getting his TIP during 1973. DVN felt that it would be more appropriate to contact Ashenhurst for a later class so that the instruction would be fresh in mind when the University of Chicago TIP was installed.

 $UCLA-CCBB - (UCLA, Conputer Center for Fehavioral Sciences) --$ Reg A. Martin (213) 825-4822

Called this number several times to see if Martin, or someone from that site, would like to attend the Aug. 10-11 TNLS class, but no one ever answered.

4b 5

S a 6

6 .

7

7a

8

8b

 $\Omega$ 

MEJ 25-JUL-72 14:30 11142

NIC TNLS Class, August 10-11, 1972

(J11142) 25-JUL-72 14:30; Title: Author(s): Mil E. Jernigan/MEJ; Distribution: Dirk H. van Nouhuys, Richard W. Watson, Jeanne B. North, Barbara E. Row, James C. Norton, Beauregard A. Hardeman, Cindy Page/DVN RWW JBN BER JCN BAH CXP; Sub-Collections: SRI-ARC; Clerk: MEJ; Origin: <JERNIGAN>NICCLASS.NLS;1, 25-JUL-72 14:25 MEJ ;

PMK 25-JUL-72 14:33 11143

commitment of personnel for ICCC

Jim: The following list of people have agreed to participate in the ICCC.

Jerry Powell at MITRE has organized a group consisting of himself, Ernie Forman, and Susan Poh to exercise and prepare scenerios for the follonwing list of resources.

1. At UCSB, the OLS, RJE, and SMFS. The Culler-Fried system is used with a keyboard attached to the TIP and with output on an IMLAC. The programming has been done on the ARPA Imlac, which will be transported to the Hilton for the ICCC.

 $2.$ On MULTICS, the MADAME data management system.

3. At RAND, RJS.

 $4.1$ At UCLA, TSO and SPEAKEASY.

5. At BBN, LOGO with a typical CAI scenerio and a lesson developed which demonstrates how to draw Chinese characters.

6. A multi-computer demonstration (BBN, UCSB, RAND ) of a distributed data management system.

Tom O'Sullivan at Raytheon, Sudbury, Mass., (617) 443-9521, has agreed to look into CAI resources on the network and will investigate tying in some non network resources such as TICCET at MITRE, PLATO at Ill., an SRI Basic system (which runs on Tymshare 940), and COPY at JPL. A system called PLANIT may be available at SDC on the 370 (whenever it connects to the net). He will get in touch with Powell et. al. at MITRE to coordinate with LOGO (and possibly SCHOLAR) demos. He is willing to act as a clearing house for CAI related scenerios.

Joel Winett at LL, (617) 862-5500 X7474, is willing to look at the 360 resources and determine what can be useful for the ICCC and will be responsible for getting them ready. His time is limited. Would not committ himself for the actual demos.

Bruce Dolan at ARPA, (202) 694-5922, agreed to work with Vint Cerf on accounting and agreed to supply the ARPA Imlac at the conference.

Tom Pyke at NBS, (301) 921-2601, will provide back-up at the NBS TIP to dial out to non network sites during the conference. His group has several scenerios developed that they will ship to

 $\mathfrak{D}$ 

3

4

 $\mathbf{1}$ 

1 a

 $1a1$ 

 $1a2$ 

 $1a3$ 

 $1a4$ 

 $1a5$ 

 $1a6$ 

 $\overline{5}$ 

# commitment of personnel for ICCC

Metcalfe. He promises to review the status of his project and will reschedule tasks if they can be of use for the ICCC. He will also determine what manpower he can make available for staffing the demos.
PMK 25-JUL-72 14:33 11143

commitment of personnel for ICCC

(J11143) 25-JUL-72 14:33; Title: Author(s): Peggy M. Karp/PMK; Distribution: William W. Plummer, Robert E. Kahn, Richard W. Watson, Peggy M. Karp, Robert H. Thomas, James E. White, Dr. Vinton G. Cerf, Robert M. Metcalfe, Albert Vezza, Diane C. Roberts, Alex A. McKenzie/XIC3; Sub-Collections: NIC XIC3; Clerk: PMK; Origin: <ARPA>ICCCSTAFFING, NLS; 1, 25-JUL-72 14:31 PMK ;